# **Volume VI, Section 6 – XML Examples**

# **Overview**

The Common Origination and Disbursement Process utilizes one single record across programs for both originations and disbursements. Users utilize a Common Record – one that uses common data elements, definitions, edits, and structure for Grants and Direct Loans. Although the record has the same layout for all programs, not all data elements are required for each transmission. This new record layout relies on a technology called the e**X**tensible **M**arkup **L**anguage, or XML.

This section provides examples of some of the COD Receipt and Response Documents. For additional information regarding business rules, please refer to *Volume II, Section 1 – Implementation Guide*. For additional information regarding XML and the Common Record, please refer to *Volume I, Section 3 – COD Overview* of the *2008-2009 COD Technical Reference*.

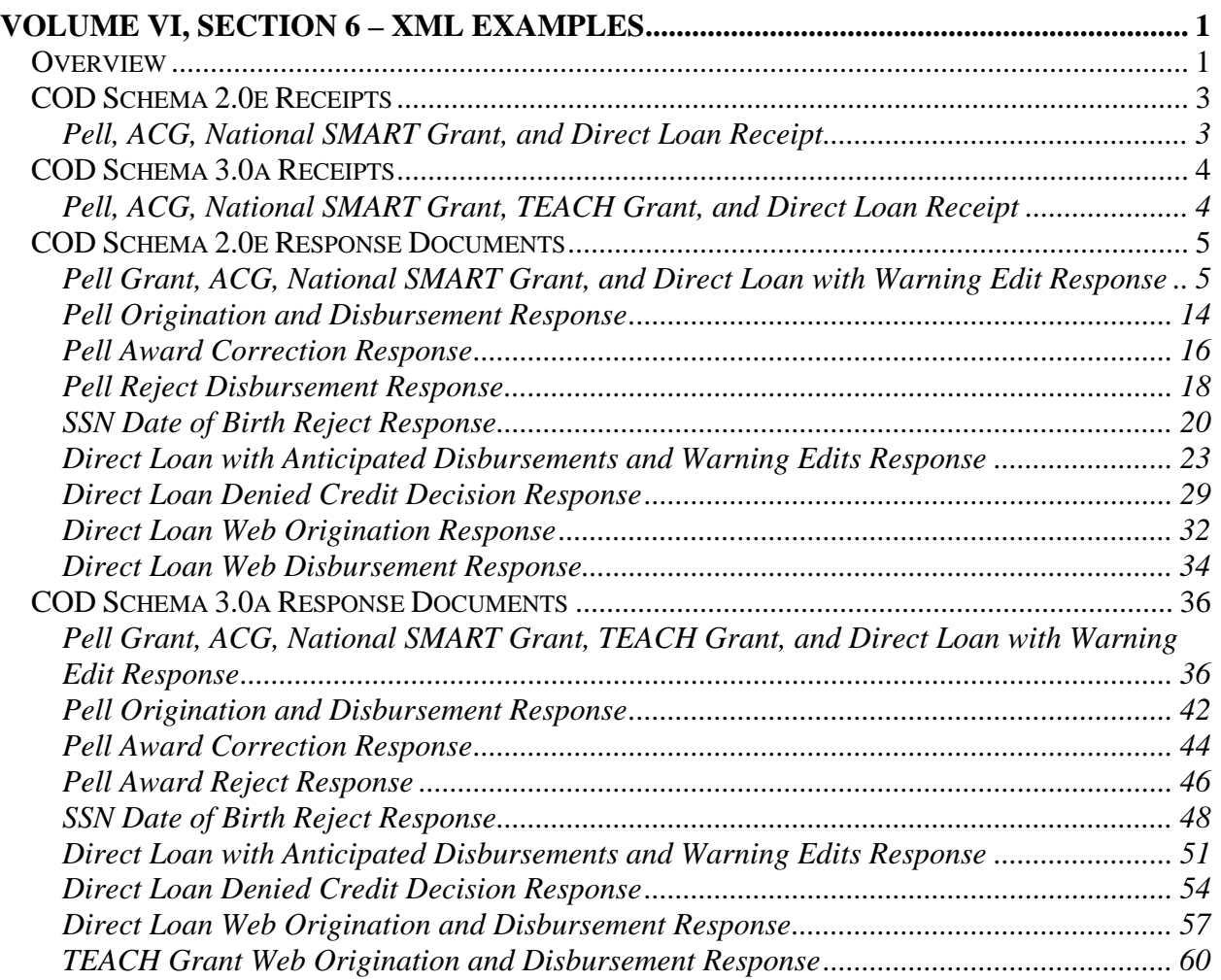

# **COD Schema 2.0e Receipts**

COD Receipts are generated for every Common Record document received via SAIG by the COD System. The COD Receipt indicates that the Common Record document was received and can be read by the COD System.

# **Pell, ACG, National SMART Grant, and Direct Loan Receipt**

```
<?xml version="1.0" encoding="UTF-8"?> 
<CommonRecord xmlns="http://www.ed.gov/FSA/COD/2006/v2.0e" 
xmlns:xsi="http://www.w3.org/2001/XMLSchema-instance" 
xsi:schemaLocation="http://www.ed.gov/FSA/COD/2006/v2.0e CommonRecord2.0e.xsd"> 
    <DocumentID>2008-07-03T16:45:45.4545443219</DocumentID> 
    <CreatedDateTime>2008-07-03T16:13:12.84</CreatedDateTime> 
    <Source> 
       <COD EntityID="00000001"/> 
    </Source> 
    <Destination> 
       <School EntityID="68784321"/> 
    </Destination> 
    <Receipt>2008-07-03T16:13:12.84</Receipt> 
</CommonRecord>
```
# **COD Schema 3.0a Receipts**

COD Receipts are generated for every Common Record document received via SAIG by the COD System. The COD Receipt indicates that the Common Record document was received and can be read by the COD System.

# **Pell, ACG, National SMART Grant, TEACH Grant, and Direct Loan Receipt**

```
<?xml version="1.0"?> 
<CommonRecord 
 xmlns="http://wwww.ed.gov/FSA/COD/2004/3.0a" 
 xmlns:xsi="http://www.w3.org/2001/XMLSchema-instance" 
 xsi:schemaLocation="http://www.ed.gov/sfa/COD/v2 CommonRecord3.0a.xsd" 
> 
<TransmissionData> 
<DocumentID>2008-07-14T14:42:55.9510004433</DocumentID> 
<CreatedDateTime>2008-04-01T14:59:44.86</CreatedDateTime> 
<Source> 
<COD> 
<RoutingID>00000001</RoutingID> 
</COD></Source> 
<Destination> 
<School> 
<RoutingID>10004433</RoutingID> 
</School> 
</Destination> 
</TransmissionData> 
<Receipt>2008-04-01T14:59:44.86</Receipt> 
</CommonRecord>
```
# **COD Schema 2.0e Response Documents**

For all Common Records received and processed by the COD System, the COD System returns a Response document indicating the processing results, including any rejected data elements and reason for the rejection.

## **Pell Grant, ACG, National SMART Grant, and Direct Loan with Warning Edit Response**

```
<?xml version="1.0" encoding="UTF-8"?> 
<CommonRecord xmlns="http://www.ed.gov/FSA/COD/2006/v2.0e" 
xmlns:xsi="http://www.w3.org/2001/XMLSchema-instance" 
xsi:schemaLocation="http://www.ed.gov/FSA/COD/2006/v2.0e CommonRecord2.0e.xsd"> 
    <DocumentID>2008-07-03T11:46:11.2110000279</DocumentID> 
    <CreatedDateTime>2008-09-12T11:48:37.19</CreatedDateTime> 
    <Source> 
       <COD EntityID="00000001"></COD> 
    </Source> 
    <Destination> 
       <School EntityID="10000279"></School> 
    </Destination> 
    <Software> 
       <SoftwareProvider>mite</SoftwareProvider> 
       <SoftwareVersion>1.0</SoftwareVersion> 
    </Software> 
    <FullResponseCode>F</FullResponseCode> 
    <ReportingSchool EntityID="10000279"> 
    <ReportedFinancialSummary> 
       <FinancialAwardType>DLPLUS</FinancialAwardType> 
       <FinancialAwardYear>2009</FinancialAwardYear> 
       <TotalCount>1</TotalCount> 
       <TotalReportedAward>6000.00</TotalReportedAward> 
       <TotalReportedDisbursement>6000.00</TotalReportedDisbursement> 
    </ReportedFinancialSummary> 
    <ReportedFinancialSummary> 
       <FinancialAwardType>DLSubsidized</FinancialAwardType> 
       <FinancialAwardYear>2009</FinancialAwardYear> 
       <TotalCount>1</TotalCount> 
       <TotalReportedAward>2799.00</TotalReportedAward> 
       <TotalReportedDisbursement>2799.00</TotalReportedDisbursement> 
    </ReportedFinancialSummary> 
    <ReportedFinancialSummary> 
       <FinancialAwardType>DLUnsubsidized</FinancialAwardType> 
       <FinancialAwardYear>2009</FinancialAwardYear> 
       <TotalCount>1</TotalCount> 
       <TotalReportedAward>5067.00</TotalReportedAward> 
       <TotalReportedDisbursement>5067.00</TotalReportedDisbursement> 
    </ReportedFinancialSummary> 
    <ReportedFinancialSummary> 
       <FinancialAwardType>AcademicCompetitivenessGrant</FinancialAwardType> 
       <FinancialAwardYear>2009</FinancialAwardYear> 
       <TotalCount>1</TotalCount> 
       <TotalReportedAward>1235.00</TotalReportedAward> 
       <TotalReportedDisbursement>1235.00</TotalReportedDisbursement> 
    </ReportedFinancialSummary> 
    <ReportedFinancialSummary> 
       <FinancialAwardType>Pell</FinancialAwardType>
```

```
 <FinancialAwardYear>2009</FinancialAwardYear> 
    <TotalCount>1</TotalCount> 
    <TotalReportedAward>1368.00</TotalReportedAward> 
    <TotalReportedDisbursement>1368.00</TotalReportedDisbursement> 
 </ReportedFinancialSummary> 
 <ReportedFinancialSummary> 
    <FinancialAwardType>NationalSMARTGrant</FinancialAwardType> 
    <FinancialAwardYear>2009</FinancialAwardYear> 
    <TotalCount>1</TotalCount> 
    <TotalReportedAward>3234.00</TotalReportedAward> 
    <TotalReportedDisbursement>3234.00</TotalReportedDisbursement> 
 </ReportedFinancialSummary> 
 <AttendedSchool EntityID="10000279"> 
    <Student SSN="411100410" BirthDate="1986-03-22" LastName="AHOLT"> 
       <Name> 
          <FirstName>BARRY</FirstName> 
          <MiddleInitial>U</MiddleInitial> 
       </Name> 
       <Contacts> 
          <Address> 
             <AddressTypeCode>P</AddressTypeCode> 
             <AddressLine>411 HARWOOD RD</AddressLine> 
             <AddressCity>Alto town</AddressCity> 
             <AddressStateProvinceCode>GA</AddressStateProvinceCode> 
             <AddressPostalCode>13019</AddressPostalCode> 
          </Address> 
       </Contacts> 
       <CitizenshipStatusCode>1</CitizenshipStatusCode> 
       <DLLoanInformation LoanKey="01"> 
          <OriginationFeePercent>4.0</OriginationFeePercent> 
          <InterestRebatePercent>1.5</InterestRebatePercent> 
          <PromissoryNotePrintCode>S</PromissoryNotePrintCode> 
          <DisclosureStatementPrintCode>S</DisclosureStatementPrintCode> 
          <StudentLevelCode>4</StudentLevelCode> 
          <FinancialAwardBeginDate>2008-07-02</FinancialAwardBeginDate> 
          <FinancialAwardEndDate>2009-07-01</FinancialAwardEndDate> 
          <AcademicYearBeginDate>2008-07-02</AcademicYearBeginDate> 
          <AcademicYearEndDate>2009-07-01</AcademicYearEndDate> 
       </DLLoanInformation> 
       <DLLoanInformation LoanKey="03"> 
          <OriginationFeePercent>2.0</OriginationFeePercent> 
          <InterestRebatePercent>1.5</InterestRebatePercent> 
          <PromissoryNotePrintCode>S</PromissoryNotePrintCode> 
          <DisclosureStatementPrintCode>S</DisclosureStatementPrintCode> 
          <StudentLevelCode>4</StudentLevelCode> 
          <FinancialAwardBeginDate>2008-07-02</FinancialAwardBeginDate> 
          <FinancialAwardEndDate>2009-07-01</FinancialAwardEndDate> 
          <AcademicYearBeginDate>2008-07-02</AcademicYearBeginDate> 
          <AcademicYearEndDate>2009-07-01</AcademicYearEndDate> 
       </DLLoanInformation> 
       <DLLoanInformation LoanKey="02"> 
          <OriginationFeePercent>2.0</OriginationFeePercent> 
          <InterestRebatePercent>1.5</InterestRebatePercent> 
          <PromissoryNotePrintCode>S</PromissoryNotePrintCode> 
          <DisclosureStatementPrintCode>S</DisclosureStatementPrintCode> 
          <StudentLevelCode>4</StudentLevelCode> 
          <FinancialAwardBeginDate>2008-07-02</FinancialAwardBeginDate> 
          <FinancialAwardEndDate>2009-07-01</FinancialAwardEndDate> 
          <AcademicYearBeginDate>2008-07-02</AcademicYearBeginDate> 
          <AcademicYearEndDate>2009-07-01</AcademicYearEndDate> 
       </DLLoanInformation>
```

```
 <DLPLUS>
```

```
 <LoanKey>01</LoanKey> 
 <FinancialAwardYear>2009</FinancialAwardYear> 
 <CPSTransactionNumber>01</CPSTransactionNumber> 
 <FinancialAwardAmount>6000.00</FinancialAwardAmount> 
 <DependencyStatusCode>D</DependencyStatusCode> 
<DefaultOverpayCode>N</DefaultOverpayCode> 
 <FinancialAwardNumber>001</FinancialAwardNumber> 
 <FinancialAwardID>411100410P09G00279001</FinancialAwardID> 
 <FinancialAwardCreateDate>2008-07-03</FinancialAwardCreateDate> 
 <Borrower SSN="002000000" BirthDate="1930-01-01" LastName=" AABERG"> 
    <Name> 
       <FirstName>AARON</FirstName> 
       <MiddleInitial>A</MiddleInitial> 
    </Name> 
    <Contacts> 
       <Address> 
       <AddressLine>1 ABBOTSFORD ST</AddressLine> 
       <AddressCity>Aaronsburg CDP</AddressCity> 
       <AddressStateProvinceCode>PA</AddressStateProvinceCode> 
       <AddressPostalCode>42001</AddressPostalCode> 
       </Address> 
    </Contacts> 
    <CitizenshipStatusCode>1</CitizenshipStatusCode> 
    <DefaultOverpayCode>N</DefaultOverpayCode> 
 </Borrower> 
 <Response> 
    <ResponseCode>A</ResponseCode> 
    <MPNStatusCode>R</MPNStatusCode> 
    <MPNLinkIndicator>false</MPNLinkIndicator> 
    <CreditDecisionStatus>A</CreditDecisionStatus> 
    <CreditDecisionDate>2004-02-20</CreditDecisionDate> 
 </Response> 
 <Disbursement Number="01"> 
    <DisbursementAmount>3203.00</DisbursementAmount> 
    <DisbursementDate>2008-07-08</DisbursementDate> 
    <DisbursementReleaseIndicator>false</DisbursementReleaseIndicator> 
    <DisbursementSequenceNumber>01</DisbursementSequenceNumber> 
    <FirstDisbursementIndicator>true</FirstDisbursementIndicator> 
    <DisbursementNetAmount>3123.00</DisbursementNetAmount> 
    <DisbursementFeeAmount>128.00</DisbursementFeeAmount> 
    <InterestRebateAmount>48.00</InterestRebateAmount> 
    <Response> 
       <ResponseCode>A</ResponseCode> 
       <EditProcessResult> 
          <ResponseErrorCode>054</ResponseErrorCode> 
          <ResponseErrorField>DisbursementReleaseIndicator</ResponseErrorField> 
       </EditProcessResult> 
    </Response> 
 </Disbursement> 
 <Disbursement Number="02"> 
    <DisbursementAmount>2797.00</DisbursementAmount> 
    <DisbursementDate>2008-07-19</DisbursementDate> 
    <DisbursementReleaseIndicator>false</DisbursementReleaseIndicator> 
    <DisbursementSequenceNumber>01</DisbursementSequenceNumber> 
    <FirstDisbursementIndicator>false</FirstDisbursementIndicator> 
    <DisbursementNetAmount>2728.00</DisbursementNetAmount> 
    <DisbursementFeeAmount>111.00</DisbursementFeeAmount> 
    <InterestRebateAmount>42.00</InterestRebateAmount> 
    <Response> 
       <ResponseCode>A</ResponseCode>
```

```
 </Response> 
             </Disbursement> 
         </DLPLUS> 
         <DLSubsidized> 
             <LoanKey>02</LoanKey> 
             <FinancialAwardYear>2009</FinancialAwardYear> 
             <CPSTransactionNumber>01</CPSTransactionNumber> 
             <FinancialAwardAmount>2799.00</FinancialAwardAmount> 
             <DependencyStatusCode>D</DependencyStatusCode> 
             <DefaultOverpayCode>N</DefaultOverpayCode> 
             <FinancialAwardNumber>001</FinancialAwardNumber> 
             <FinancialAwardID>411100410S09G00279001</FinancialAwardID> 
             <FinancialAwardCreateDate>2008-07-03</FinancialAwardCreateDate> 
             <Response> 
                <ResponseCode>A</ResponseCode> 
                <MPNStatusCode>R</MPNStatusCode> 
                <MPNLinkIndicator>false</MPNLinkIndicator> 
             </Response> 
             <Disbursement Number="01"> 
                <DisbursementAmount>1441.00</DisbursementAmount> 
                <DisbursementDate>2008-07-08</DisbursementDate> 
                <DisbursementReleaseIndicator>false</DisbursementReleaseIndicator> 
                <DisbursementSequenceNumber>01</DisbursementSequenceNumber> 
                <FirstDisbursementIndicator>true</FirstDisbursementIndicator> 
                <DisbursementNetAmount>1434.00</DisbursementNetAmount> 
                <DisbursementFeeAmount>28.00</DisbursementFeeAmount> 
                <InterestRebateAmount>21.00</InterestRebateAmount> 
                <Response> 
                   <ResponseCode>A</ResponseCode> 
                   <EditProcessResult> 
                      <ResponseErrorCode>054</ResponseErrorCode> 
                      <ResponseErrorField>DisbursementReleaseIndicator</ResponseErrorField> 
                   </EditProcessResult> 
                </Response> 
             </Disbursement> 
             <Disbursement Number="02"> 
                <DisbursementAmount>1358.00</DisbursementAmount> 
                <DisbursementDate>2008-07-09</DisbursementDate> 
                <DisbursementReleaseIndicator>true</DisbursementReleaseIndicator> 
                <DisbursementSequenceNumber>01</DisbursementSequenceNumber> 
                <FirstDisbursementIndicator>false</FirstDisbursementIndicator> 
                <DisbursementNetAmount>1352.00</DisbursementNetAmount> 
                <DisbursementFeeAmount>27.00</DisbursementFeeAmount> 
                <InterestRebateAmount>21.00</InterestRebateAmount> 
                <Response> 
                   <ResponseCode>A</ResponseCode> 
                </Response> 
             </Disbursement> 
         </DLSubsidized> 
         <DLUnsubsidized> 
             <LoanKey>03</LoanKey> 
             <FinancialAwardYear>2009</FinancialAwardYear> 
             <CPSTransactionNumber>01</CPSTransactionNumber> 
             <FinancialAwardAmount>5067.00</FinancialAwardAmount> 
             <DependencyStatusCode>D</DependencyStatusCode> 
             <DefaultOverpayCode>N</DefaultOverpayCode> 
             <FinancialAwardNumber>001</FinancialAwardNumber> 
             <FinancialAwardID>411100410U09G00279001</FinancialAwardID> 
             <FinancialAwardCreateDate>2008-07-03</FinancialAwardCreateDate> 
             <AdditionalUnsubsidizedEligibilityIndicator>true 
</AdditionalUnsubsidizedEligibilityIndicator>
```

```
 <Response> 
       <ResponseCode>A</ResponseCode> 
       <MPNStatusCode>R</MPNStatusCode> 
       <MPNLinkIndicator>false</MPNLinkIndicator> 
    </Response> 
    <Disbursement Number="01"> 
       <DisbursementAmount>3489.00</DisbursementAmount> 
       <DisbursementDate>2008-07-08</DisbursementDate> 
       <DisbursementReleaseIndicator>false</DisbursementReleaseIndicator> 
       <DisbursementSequenceNumber>01</DisbursementSequenceNumber> 
       <FirstDisbursementIndicator>true</FirstDisbursementIndicator> 
       <DisbursementNetAmount>3472.00</DisbursementNetAmount> 
       <DisbursementFeeAmount>69.00</DisbursementFeeAmount> 
       <InterestRebateAmount>52.00</InterestRebateAmount> 
       <Response> 
          <ResponseCode>A</ResponseCode> 
          <EditProcessResult> 
             <ResponseErrorCode>054</ResponseErrorCode> 
              <ResponseErrorField>DisbursementReleaseIndicator</ResponseErrorField> 
          </EditProcessResult> 
       </Response> 
    </Disbursement> 
       <Disbursement Number="02"> 
       <DisbursementAmount>1578.00</DisbursementAmount> 
       <DisbursementDate>2008-07-09</DisbursementDate> 
       <DisbursementReleaseIndicator>true</DisbursementReleaseIndicator> 
       <DisbursementSequenceNumber>01</DisbursementSequenceNumber> 
       <FirstDisbursementIndicator>false</FirstDisbursementIndicator> 
       <DisbursementNetAmount>1571.00</DisbursementNetAmount> 
       <DisbursementFeeAmount>31.00</DisbursementFeeAmount> 
       <InterestRebateAmount>24.00</InterestRebateAmount> 
       <Response> 
          <ResponseCode>A</ResponseCode> 
       </Response> 
    </Disbursement> 
 </DLUnsubsidized> 
<Pell> <FinancialAwardYear>2009</FinancialAwardYear> 
    <CPSTransactionNumber>01</CPSTransactionNumber> 
    <FinancialAwardAmount>1368.00</FinancialAwardAmount> 
    <AttendanceCost>13000.00</AttendanceCost> 
    <EnrollmentDate>2008-04-18</EnrollmentDate> 
    <Response> 
    <ResponseCode>A</ResponseCode> 
    <YTDDisbursementAmount>726.52</YTDDisbursementAmount> 
    <TotalEligibilityUsed>017.938</TotalEligibilityUsed> 
    <ScheduledPellGrant>4050.00</ScheduledPellGrant> 
    <CPSVerificationIndicator>true</CPSVerificationIndicator> 
    </Response> 
    <Disbursement Number="01"> 
       <DisbursementAmount>726.52</DisbursementAmount> 
       <DisbursementDate>2008-07-08</DisbursementDate> 
       <DisbursementReleaseIndicator>false</DisbursementReleaseIndicator> 
       <DisbursementSequenceNumber>01</DisbursementSequenceNumber> 
       <Response> 
          <ResponseCode>A</ResponseCode> 
          <EditProcessResult> 
             <ResponseErrorCode>054</ResponseErrorCode> 
             <ResponseErrorField>DisbursementReleaseIndicator</ResponseErrorField> 
          </EditProcessResult> 
       </Response>
```

```
 </Disbursement> 
    <Disbursement Number="02"> 
       <DisbursementAmount>641.48</DisbursementAmount> 
       <DisbursementDate>2008-07-19</DisbursementDate> 
       <DisbursementReleaseIndicator>false</DisbursementReleaseIndicator> 
       <DisbursementSequenceNumber>01</DisbursementSequenceNumber> 
       <Response> 
          <ResponseCode>A</ResponseCode> 
       </Response> 
    </Disbursement> 
\langle/Pell>
 <AcademicCompetitivenessGrant> 
    <FinancialAwardYear>2009</FinancialAwardYear> 
    <CPSTransactionNumber>01</CPSTransactionNumber> 
    <FinancialAwardAmount>1235.00</FinancialAwardAmount> 
    <FinancialAwardID>411100410A09000279001</FinancialAwardID> 
    <FinancialAwardNumber>001</FinancialAwardNumber> 
    <StudentLevelCode>2</StudentLevelCode> 
    <EnrollmentDate>2008-07-03</EnrollmentDate> 
    <EligibilityPaymentReasonCode>02</EligibilityPaymentReasonCode> 
    <Response> 
       <ResponseCode>A</ResponseCode> 
       <YTDDisbursementAmount>1235.00</YTDDisbursementAmount> 
       <TotalEligibilityUsed>095.000</TotalEligibilityUsed> 
    </Response> 
    <Disbursement Number="01"> 
       <DisbursementAmount>804.65</DisbursementAmount> 
       <DisbursementDate>2008-07-08</DisbursementDate> 
       <DisbursementReleaseIndicator>false</DisbursementReleaseIndicator> 
       <DisbursementSequenceNumber>01</DisbursementSequenceNumber> 
       <Response> 
          <ResponseCode>A</ResponseCode> 
          <EditProcessResult> 
              <ResponseErrorCode>054</ResponseErrorCode> 
              <ResponseErrorField>DisbursementReleaseIndicator</ResponseErrorField> 
          </EditProcessResult> 
       </Response> 
    </Disbursement> 
    <Disbursement Number="02"> 
       <DisbursementAmount>430.35</DisbursementAmount> 
       <DisbursementDate>2008-07-09</DisbursementDate> 
       <DisbursementReleaseIndicator>true</DisbursementReleaseIndicator> 
       <DisbursementSequenceNumber>01</DisbursementSequenceNumber> 
       <Response> 
          <ResponseCode>A</ResponseCode> 
       </Response> 
    </Disbursement> 
 </AcademicCompetitivenessGrant> 
 <NationalSMARTGrant> 
    <FinancialAwardYear>2009</FinancialAwardYear> 
    <CPSTransactionNumber>01</CPSTransactionNumber> 
    <FinancialAwardAmount>3234.00</FinancialAwardAmount> 
    <FinancialAwardID>411100410T09000279001</FinancialAwardID> 
    <FinancialAwardNumber>001</FinancialAwardNumber> 
    <StudentLevelCode>3</StudentLevelCode> 
    <EnrollmentDate>2008-07-03</EnrollmentDate> 
    <ProgramCIPCode>11.0201</ProgramCIPCode> 
    <Response> 
       <ResponseCode>A</ResponseCode> 
       <YTDDisbursementAmount>3234.00</YTDDisbursementAmount> 
       <TotalEligibilityUsed>080.850</TotalEligibilityUsed>
```

```
 </Response> 
          <Disbursement Number="01"> 
             <DisbursementAmount>2248.51</DisbursementAmount> 
             <DisbursementDate>2008-07-08</DisbursementDate> 
             <DisbursementReleaseIndicator>false</DisbursementReleaseIndicator> 
             <DisbursementSequenceNumber>01</DisbursementSequenceNumber> 
             <Response> 
             <ResponseCode>A</ResponseCode> 
                 <EditProcessResult> 
                    <ResponseErrorCode>054</ResponseErrorCode> 
                    <ResponseErrorField>DisbursementReleaseIndicator</ResponseErrorField> 
                 </EditProcessResult> 
             </Response> 
          </Disbursement> 
          <Disbursement Number="02"> 
              <DisbursementAmount>985.49</DisbursementAmount> 
             <DisbursementDate>2008-07-09</DisbursementDate> 
             <DisbursementReleaseIndicator>true</DisbursementReleaseIndicator> 
             <DisbursementSequenceNumber>01</DisbursementSequenceNumber> 
             <Response> 
                 <ResponseCode>A</ResponseCode> 
             </Response> 
          </Disbursement> 
       </NationalSMARTGrant> 
       <Response> 
          <ResponseCode>A</ResponseCode> 
       </Response> 
    </Student> 
    <Response> 
       <ResponseCode>A</ResponseCode> 
    </Response> 
 </AttendedSchool> 
 <Response> 
    <ResponseFinancialSummary> 
       <FinancialAwardType>DLPLUS</FinancialAwardType> 
       <FinancialAwardYear>2009</FinancialAwardYear> 
       <TotalCount>1</TotalCount> 
       <TotalCountAccepted>1</TotalCountAccepted> 
       <TotalCountVerificationSelected>1</TotalCountVerificationSelected> 
       <TotalCountSSAdministration>1</TotalCountSSAdministration> 
       <TotalReportedAward>6000.00</TotalReportedAward> 
       <TotalReportedDisbursement>6000.00</TotalReportedDisbursement> 
       <TotalFinancialAwardAccepted>6000.00</TotalFinancialAwardAccepted> 
       <TotalFinancialDisbursementAccepted>6000.00</TotalFinancialDisbursementAccepted> 
       <TotalFundedDisbursementAccepted>3203.00</TotalFundedDisbursementAccepted> 
       <TotalNonFundedDisbursementAccepted>2797.00</TotalNonFundedDisbursementAccepted> 
    </ResponseFinancialSummary> 
    <ResponseFinancialSummary> 
       <FinancialAwardType>DLSubsidized</FinancialAwardType> 
       <FinancialAwardYear>2009</FinancialAwardYear> 
       <TotalCount>1</TotalCount> 
       <TotalCountAccepted>1</TotalCountAccepted> 
       <TotalCountVerificationSelected>1</TotalCountVerificationSelected> 
       <TotalCountSSAdministration>1</TotalCountSSAdministration> 
       <TotalReportedAward>2799.00</TotalReportedAward> 
       <TotalReportedDisbursement>2799.00</TotalReportedDisbursement> 
       <TotalFinancialAwardAccepted>2799.00</TotalFinancialAwardAccepted> 
       <TotalFinancialDisbursementAccepted>2799.00</TotalFinancialDisbursementAccepted> 
       <TotalFundedDisbursementAccepted>2799.00</TotalFundedDisbursementAccepted> 
    </ResponseFinancialSummary> 
    <ResponseFinancialSummary>
```

```
 <FinancialAwardType>DLUnsubsidized</FinancialAwardType> 
       <FinancialAwardYear>2009</FinancialAwardYear> 
       <TotalCount>1</TotalCount> 
       <TotalCountAccepted>1</TotalCountAccepted> 
       <TotalCountVerificationSelected>1</TotalCountVerificationSelected> 
       <TotalCountSSAdministration>1</TotalCountSSAdministration> 
       <TotalReportedAward>5067.00</TotalReportedAward> 
       <TotalReportedDisbursement>5067.00</TotalReportedDisbursement> 
       <TotalFinancialAwardAccepted>5067.00</TotalFinancialAwardAccepted> 
       <TotalFinancialDisbursementAccepted>5067.00</TotalFinancialDisbursementAccepted> 
       <TotalFundedDisbursementAccepted>5067.00</TotalFundedDisbursementAccepted> 
    </ResponseFinancialSummary> 
    <ResponseFinancialSummary> 
       <FinancialAwardType>AcademicCompetitivenessGrant</FinancialAwardType> 
       <FinancialAwardYear>2009</FinancialAwardYear> 
       <TotalCount>1</TotalCount> 
       <TotalCountAccepted>1</TotalCountAccepted> 
       <TotalCountVerificationSelected>1</TotalCountVerificationSelected> 
       <TotalCountSSAdministration>1</TotalCountSSAdministration> 
       <TotalReportedAward>1235.00</TotalReportedAward> 
       <TotalReportedDisbursement>1235.00</TotalReportedDisbursement> 
       <TotalFinancialAwardAccepted>1235.00</TotalFinancialAwardAccepted> 
       <TotalFinancialDisbursementAccepted>1235.00</TotalFinancialDisbursementAccepted> 
       <TotalFundedDisbursementAccepted>1235.00</TotalFundedDisbursementAccepted> 
    </ResponseFinancialSummary> 
    <ResponseFinancialSummary> 
       <FinancialAwardType>Pell</FinancialAwardType> 
       <FinancialAwardYear>2009</FinancialAwardYear> 
       <TotalCount>1</TotalCount> 
       <TotalCountAccepted>1</TotalCountAccepted> 
       <TotalCountRejected>0</TotalCountRejected> 
       <TotalCountCorrected>0</TotalCountCorrected> 
       <TotalCountDuplicate>0</TotalCountDuplicate> 
       <TotalCountVerificationSelected>1</TotalCountVerificationSelected> 
       <TotalCountSSAdministration>1</TotalCountSSAdministration> 
       <TotalReportedAward>1368.00</TotalReportedAward> 
       <TotalReportedDisbursement>1368.00</TotalReportedDisbursement> 
       <TotalFinancialAwardAccepted>1368.00</TotalFinancialAwardAccepted> 
       <TotalFinancialDisbursementAccepted>1368.00</TotalFinancialDisbursementAccepted> 
       <TotalFundedDisbursementAccepted>726.52</TotalFundedDisbursementAccepted> 
       <TotalNonFundedDisbursementAccepted>641.48</TotalNonFundedDisbursementAccepted> 
       <TotalFinancialAwardCorrected>0.00</TotalFinancialAwardCorrected> 
    </ResponseFinancialSummary> 
    <ResponseFinancialSummary> 
       <FinancialAwardType>NationalSMARTGrant</FinancialAwardType> 
       <FinancialAwardYear>2009</FinancialAwardYear> 
       <TotalCount>1</TotalCount> 
       <TotalCountAccepted>1</TotalCountAccepted> 
       <TotalCountVerificationSelected>1</TotalCountVerificationSelected> 
       <TotalCountSSAdministration>1</TotalCountSSAdministration> 
       <TotalReportedAward>3234.00</TotalReportedAward> 
       <TotalReportedDisbursement>3234.00</TotalReportedDisbursement> 
       <TotalFinancialAwardAccepted>3234.00</TotalFinancialAwardAccepted> 
       <TotalFinancialDisbursementAccepted>3234.00</TotalFinancialDisbursementAccepted> 
       <TotalFundedDisbursementAccepted>3234.00</TotalFundedDisbursementAccepted> 
    </ResponseFinancialSummary> 
    <ResponseCode>A</ResponseCode> 
 </Response> 
 </ReportingSchool> 
 <Response> 
    <DocumentTypeCode>RS</DocumentTypeCode>
```

```
 <DocumentStatusCode>A</DocumentStatusCode> 
      <ProcessDate>2008-07-08</ProcessDate> 
   </Response> 
</CommonRecord>
```
## **Pell Origination and Disbursement Response**

```
<?xml version="1.0" encoding="UTF-8"?> 
<CommonRecord xmlns="http://www.ed.gov/FSA/COD/2006/v2.0e" 
xmlns:xsi="http://www.w3.org/2001/XMLSchema-instance" 
xsi:schemaLocation="http://www.ed.gov/FSA/COD/2006/v2.0e CommonRecord2.0e.xsd"> 
    <DocumentID>2009-02-10T02:17:02.0168552481</DocumentID> 
    <CreatedDateTime>2009-02-09T11:45:29.03</CreatedDateTime> 
    <Source> 
       <COD EntityID="00000001"/> 
    </Source> 
    <Destination> 
       <School EntityID="68784321"/> 
    </Destination> 
    <Software> 
       <SoftwareProvider>DataSender</SoftwareProvider> 
       <SoftwareVersion>5.0</SoftwareVersion> 
    </Software> 
    <FullResponseCode>F</FullResponseCode> 
    <ReportingSchool EntityID="68784321"> 
       <ReportedFinancialSummary> 
          <FinancialAwardType>Pell</FinancialAwardType> 
          <FinancialAwardYear>2009</FinancialAwardYear> 
          <TotalCount>1</TotalCount> 
          <TotalReportedAward>3000.00</TotalReportedAward> 
          <TotalReportedDisbursement>3000.00</TotalReportedDisbursement> 
       </ReportedFinancialSummary> 
       <AttendedSchool EntityID="68784321"> 
          <Student SSN="999910251" BirthDate="1985-04-15" LastName="FILLMORE"> 
              <Name> 
                 <FirstName>MILLARD</FirstName> 
                 <MiddleInitial>P</MiddleInitial> 
              </Name> 
              <Contacts> 
                 <Address> 
                    <AddressLine>169-22 LIVINSTON ST. APT. 2A</AddressLine> 
                    <AddressCity>RESTON</AddressCity> 
                    <AddressStateProvinceCode>VA</AddressStateProvinceCode> 
                    <AddressPostalCode>20191</AddressPostalCode> 
                    <AddressCountryCode>USA</AddressCountryCode> 
                 </Address> 
                 <PhoneNumber>5555555555</PhoneNumber> 
              </Contacts> 
              <CitizenshipStatusCode>1</CitizenshipStatusCode> 
              <Pell> 
                 <FinancialAwardYear>2009</FinancialAwardYear> 
                 <CPSTransactionNumber>01</CPSTransactionNumber> 
                 <FinancialAwardAmount>3000.00</FinancialAwardAmount> 
                 <AttendanceCost>12000.00</AttendanceCost> 
                 <AcademicCalendarCode>2</AcademicCalendarCode> 
                 <PaymentMethodologyCode>1</PaymentMethodologyCode> 
                 <VerificationStatusCode>V</VerificationStatusCode> 
                 <EnrollmentDate>2008-06-30</EnrollmentDate> 
                 <Response> 
                    <ResponseCode>A</ResponseCode> 
                    <YTDDisbursementAmount>3000.00</YTDDisbursementAmount> 
                    <TotalEligibilityUsed>074.074</TotalEligibilityUsed> 
                    <ScheduledPellGrant>4050.00</ScheduledPellGrant> 
                 </Response>
```

```
 <Disbursement Number="01"> 
                    <DisbursementAmount>3000.00</DisbursementAmount> 
                    <DisbursementDate>2009-02-10</DisbursementDate> 
                    <DisbursementReleaseIndicator>true</DisbursementReleaseIndicator> 
                    <DisbursementSequenceNumber>01</DisbursementSequenceNumber> 
                    <Response> 
                       <ResponseCode>A</ResponseCode> 
                    </Response> 
                 </Disbursement> 
             </Pell> 
             <Response> 
                 <ResponseCode>A</ResponseCode> 
             </Response> 
          </Student> 
          <Response> 
             <ResponseCode>A</ResponseCode> 
          </Response> 
       </AttendedSchool> 
       <Response> 
          <ResponseFinancialSummary> 
             <FinancialAwardType>Pell</FinancialAwardType> 
             <FinancialAwardYear>2009</FinancialAwardYear> 
             <TotalCount>1</TotalCount> 
             <TotalCountAccepted>1</TotalCountAccepted> 
             <TotalCountRejected>0</TotalCountRejected> 
             <TotalCountCorrected>0</TotalCountCorrected> 
             <TotalCountDuplicate>0</TotalCountDuplicate> 
             <TotalCountVerificationSelected>0</TotalCountVerificationSelected> 
             <TotalCountSSAdministration>0</TotalCountSSAdministration> 
             <TotalReportedAward>3000.00</TotalReportedAward> 
             <TotalReportedDisbursement>3000.00</TotalReportedDisbursement> 
             <TotalFinancialAwardAccepted>3000.00</TotalFinancialAwardAccepted> 
             <TotalFinancialDisbursementAccepted>3000.00</TotalFinancialDisbursementAccepted> 
             <TotalFundedDisbursementAccepted>3000.00</TotalFundedDisbursementAccepted> 
             <TotalNonFundedDisbursementAccepted>0.00</TotalNonFundedDisbursementAccepted> 
             <TotalFinancialAwardCorrected>0.00</TotalFinancialAwardCorrected> 
          </ResponseFinancialSummary> 
          <ResponseCode>A</ResponseCode> 
       </Response> 
    </ReportingSchool> 
    <Response> 
       <DocumentTypeCode>RS</DocumentTypeCode> 
       <DocumentStatusCode>A</DocumentStatusCode> 
       <ProcessDate>2009-02-10</ProcessDate> 
    </Response> 
</CommonRecord>
```
# **Pell Award Correction Response**

```
<?xml version="1.0" encoding="UTF-8"?> 
<CommonRecord xmlns="http://www.ed.gov/FSA/COD/2006/v2.0e" 
xmlns:xsi="http://www.w3.org/2001/XMLSchema-instance" 
xsi:schemaLocation="http://www.ed.gov/FSA/COD/2006/v2.0e CommonRecord2.0e.xsd"> 
    <DocumentID>2008-07-19T01:01:19.0368552481</DocumentID> 
    <CreatedDateTime>2008-07-18T12:15:38.44</CreatedDateTime> 
    <Source> 
       <COD EntityID="00000001"/> 
    </Source> 
    <Destination> 
       <School EntityID="68784321"/> 
    </Destination> 
    <Software> 
       <SoftwareProvider>DataSender</SoftwareProvider> 
       <SoftwareVersion>5.0</SoftwareVersion> 
    </Software> 
    <FullResponseCode>F</FullResponseCode> 
    <ReportingSchool EntityID="68784321"> 
       <ReportedFinancialSummary> 
          <FinancialAwardType>Pell</FinancialAwardType> 
          <FinancialAwardYear>2009</FinancialAwardYear> 
          <TotalCount>1</TotalCount> 
          <TotalReportedAward>2400.00</TotalReportedAward> 
          <TotalReportedDisbursement>1432.17</TotalReportedDisbursement> 
       </ReportedFinancialSummary> 
       <AttendedSchool EntityID="68784321"> 
          <Student SSN="999910662" BirthDate="1985-04-15" LastName="JACKSON"> 
              <Contacts> 
                 <Address> 
                    <AddressLine>169-22 LIVINSTON ST. APT. 2A</AddressLine> 
                    <AddressCity>RESTON</AddressCity> 
                    <AddressStateProvinceCode>VA</AddressStateProvinceCode> 
                    <AddressPostalCode>20191</AddressPostalCode> 
                    <AddressCounty>FAIRFAX</AddressCounty> 
                    <AddressCountryCode>USA</AddressCountryCode> 
                 </Address> 
                 <PhoneNumber>5555555555</PhoneNumber> 
              </Contacts> 
              <CitizenshipStatusCode>1</CitizenshipStatusCode> 
             <Pell> <FinancialAwardYear>2009</FinancialAwardYear> 
                 <CPSTransactionNumber>01</CPSTransactionNumber> 
                 <FinancialAwardAmount>2400.00</FinancialAwardAmount> 
                 <AttendanceCost>2475.00</AttendanceCost> 
                 <AcademicCalendarCode>3</AcademicCalendarCode> 
                 <PaymentMethodologyCode>3</PaymentMethodologyCode> 
                 <WeeksUsedCalculate>25</WeeksUsedCalculate> 
                 <WeeksProgramsAcademicYear>30</WeeksProgramsAcademicYear> 
                 <HoursAwardYear>0</HoursAwardYear> 
                 <HoursProgramsAcademicYear>0</HoursProgramsAcademicYear> 
                 <VerificationStatusCode>V</VerificationStatusCode> 
                 <EnrollmentDate>2008-06-01</EnrollmentDate> 
                 <Response> 
                    <ResponseCode>C</ResponseCode> 
                    <EditProcessResult> 
                       <ResponseErrorCode>039</ResponseErrorCode> 
                       <ResponseErrorField>FinancialAwardAmount</ResponseErrorField>
```

```
 <ResponseErrorValue>02000.00</ResponseErrorValue> 
                    </EditProcessResult> 
                    <YTDDisbursementAmount>1432.17</YTDDisbursementAmount> 
                    <TotalEligibilityUsed>059.673</TotalEligibilityUsed> 
                    <ScheduledPellGrant>2400.00</ScheduledPellGrant> 
                 </Response> 
                 <Disbursement Number="01"> 
                    <DisbursementAmount>1432.17</DisbursementAmount> 
                    <DisbursementDate>2008-07-16</DisbursementDate> 
                    <DisbursementReleaseIndicator>true</DisbursementReleaseIndicator> 
                    <DisbursementSequenceNumber>01</DisbursementSequenceNumber> 
                    <Response> 
                       <ResponseCode>A</ResponseCode> 
                       <EditProcessResult> 
                          <ResponseErrorCode>055</ResponseErrorCode> 
                          <ResponseErrorField>DisbursementDate</ResponseErrorField> 
                       </EditProcessResult> 
                    </Response> 
                 </Disbursement> 
             </Pell> 
             <Response> 
                 <ResponseCode>A</ResponseCode> 
             </Response> 
          </Student> 
          <Response> 
             <ResponseCode>A</ResponseCode> 
          </Response> 
       </AttendedSchool> 
       <Response> 
          <ResponseFinancialSummary> 
             <FinancialAwardType>Pell</FinancialAwardType> 
             <FinancialAwardYear>2009</FinancialAwardYear> 
             <TotalCount>1</TotalCount> 
             <TotalCountAccepted>0</TotalCountAccepted> 
             <TotalCountRejected>0</TotalCountRejected> 
             <TotalCountCorrected>1</TotalCountCorrected> 
             <TotalCountDuplicate>0</TotalCountDuplicate> 
             <TotalCountVerificationSelected>0</TotalCountVerificationSelected> 
             <TotalCountSSAdministration>0</TotalCountSSAdministration> 
             <TotalReportedAward>2400.00</TotalReportedAward> 
             <TotalReportedDisbursement>1432.17</TotalReportedDisbursement> 
             <TotalFinancialDisbursementAccepted>0.00</TotalFinancialDisbursementAccepted> 
             <TotalFundedDisbursementAccepted>1432.17</TotalFundedDisbursementAccepted> 
             <TotalNonFundedDisbursementAccepted>0.00</TotalNonFundedDisbursementAccepted> 
             <TotalFinancialAwardCorrected>0.00</TotalFinancialAwardCorrected> 
          </ResponseFinancialSummary> 
          <ResponseCode>A</ResponseCode> 
       </Response> 
    </ReportingSchool> 
    <Response> 
       <DocumentTypeCode>RS</DocumentTypeCode> 
       <DocumentStatusCode>A</DocumentStatusCode> 
       <ProcessDate>2008-07-19</ProcessDate> 
    </Response> 
</CommonRecord>
```
## **Pell Reject Disbursement Response**

```
<?xml version="1.0" encoding="UTF-8"?> 
<CommonRecord xmlns="http://www.ed.gov/FSA/COD/2006/v2.0e" 
xmlns:xsi="http://www.w3.org/2001/XMLSchema-instance" 
xsi:schemaLocation="http://www.ed.gov/FSA/COD/2006/v2.0e CommonRecord2.0e.xsd"> 
    <DocumentID>2009-02-10T02:17:02.0368552481</DocumentID> 
    <CreatedDateTime>2009-02-09T13:33:24.06</CreatedDateTime> 
    <Source> 
       <COD EntityID="00000001"/> 
    </Source> 
    <Destination> 
       <School EntityID="68784321"/> 
    </Destination> 
    <Software> 
       <SoftwareProvider>DataSender</SoftwareProvider> 
       <SoftwareVersion>5.0</SoftwareVersion> 
    </Software> 
    <FullResponseCode>F</FullResponseCode> 
    <ReportingSchool EntityID="68784321"> 
       <ReportedFinancialSummary> 
          <FinancialAwardType>Pell</FinancialAwardType> 
          <FinancialAwardYear>2009</FinancialAwardYear> 
          <TotalCount>1</TotalCount> 
          <TotalReportedAward>2000.00</TotalReportedAward> 
          <TotalReportedDisbursement>500.00</TotalReportedDisbursement> 
       </ReportedFinancialSummary> 
       <AttendedSchool EntityID="68784321"> 
          <Student SSN="999910251" BirthDate="1985-04-15" LastName="FILLMORE"> 
              <Name> 
                 <FirstName>MILLARD</FirstName> 
                 <MiddleInitial>P</MiddleInitial> 
              </Name> 
              <Contacts> 
                 <Address> 
                    <AddressLine>169-22 LIVINSTON ST. APT. 2A</AddressLine> 
                    <AddressCity>RESTON</AddressCity> 
                    <AddressStateProvinceCode>VA</AddressStateProvinceCode> 
                    <AddressPostalCode>20191</AddressPostalCode> 
                    <AddressCountryCode>USA</AddressCountryCode> 
                 </Address> 
                 <PhoneNumber>5555555555</PhoneNumber> 
              </Contacts> 
              <CitizenshipStatusCode>1</CitizenshipStatusCode> 
              <Pell> 
                 <FinancialAwardYear>2009</FinancialAwardYear> 
                 <CPSTransactionNumber>01</CPSTransactionNumber> 
                 <FinancialAwardAmount>2000.00</FinancialAwardAmount> 
                 <AttendanceCost>12000.00</AttendanceCost> 
                 <AcademicCalendarCode>2</AcademicCalendarCode> 
                 <PaymentMethodologyCode>1</PaymentMethodologyCode> 
                 <VerificationStatusCode>V</VerificationStatusCode> 
                 <EnrollmentDate>2008-06-30</EnrollmentDate> 
                 <Response> 
                    <ResponseCode>A</ResponseCode> 
                    <YTDDisbursementAmount>3000.00</YTDDisbursementAmount> 
                    <TotalEligibilityUsed>074.074</TotalEligibilityUsed> 
                    <ScheduledPellGrant>4050.00</ScheduledPellGrant> 
                    <NegativePendingAmount>1000.00</NegativePendingAmount>
```

```
 </Response> 
                 <Disbursement Number="02"> 
                    <DisbursementAmount>500.00</DisbursementAmount> 
                    <DisbursementDate>2009-02-10</DisbursementDate> 
                    <DisbursementReleaseIndicator>true</DisbursementReleaseIndicator> 
                    <DisbursementSequenceNumber>01</DisbursementSequenceNumber> 
                    <Response> 
                       <ResponseCode>R</ResponseCode> 
                       <EditProcessResult> 
                          <ResponseErrorCode>066</ResponseErrorCode> 
                          <ResponseErrorField>DisbursementAmount</ResponseErrorField> 
                       </EditProcessResult> 
                    </Response> 
                 </Disbursement> 
             </Pell> 
             <Response> 
                 <ResponseCode>A</ResponseCode> 
             </Response> 
          </Student> 
          <Response> 
             <ResponseCode>A</ResponseCode> 
          </Response> 
       </AttendedSchool> 
       <Response> 
          <ResponseFinancialSummary> 
             <FinancialAwardType>Pell</FinancialAwardType> 
             <FinancialAwardYear>2009</FinancialAwardYear> 
             <TotalCount>1</TotalCount> 
             <TotalCountAccepted>1</TotalCountAccepted> 
             <TotalCountRejected>0</TotalCountRejected> 
             <TotalCountCorrected>0</TotalCountCorrected> 
             <TotalCountDuplicate>0</TotalCountDuplicate> 
             <TotalCountVerificationSelected>0</TotalCountVerificationSelected> 
             <TotalCountSSAdministration>0</TotalCountSSAdministration> 
             <TotalReportedAward>2000.00</TotalReportedAward> 
             <TotalReportedDisbursement>500.00</TotalReportedDisbursement> 
             <TotalFinancialAwardAccepted>2000.00</TotalFinancialAwardAccepted> 
             <TotalFinancialDisbursementAccepted>0.00</TotalFinancialDisbursementAccepted> 
             <TotalFundedDisbursementAccepted>0.00</TotalFundedDisbursementAccepted> 
             <TotalNonFundedDisbursementAccepted>0.00</TotalNonFundedDisbursementAccepted> 
             <TotalFinancialAwardCorrected>0.00</TotalFinancialAwardCorrected> 
          </ResponseFinancialSummary> 
          <ResponseCode>A</ResponseCode> 
       </Response> 
    </ReportingSchool> 
    <Response> 
       <DocumentTypeCode>RS</DocumentTypeCode> 
       <DocumentStatusCode>A</DocumentStatusCode> 
       <ProcessDate>2009-02-11</ProcessDate> 
    </Response> 
</CommonRecord>
```
# **SSN Date of Birth Reject Response**

```
<?xml version="1.0" encoding="UTF-8"?> 
<CommonRecord xmlns="http://www.ed.gov/FSA/COD/2006/v2.0e" 
xmlns:xsi="http://www.w3.org/2001/XMLSchema-instance" 
xsi:schemaLocation="http://www.ed.gov/FSA/COD/2006/v2.0e CommonRecord2.0e.xsd"> 
    <DocumentID>2009-03-01T02:23:01.5068552481</DocumentID> 
    <CreatedDateTime>2009-02-28T14:03:49.22</CreatedDateTime> 
    <Source> 
       <COD EntityID="00000001"/> 
    </Source> 
    <Destination> 
       <School EntityID="68784321"/> 
    </Destination> 
    <Software> 
       <SoftwareProvider>DataSender</SoftwareProvider> 
       <SoftwareVersion>5.0</SoftwareVersion> 
    </Software> 
    <FullResponseCode>F</FullResponseCode> 
    <ReportingSchool EntityID="68784321"> 
       <ReportedFinancialSummary> 
          <FinancialAwardType>DLSubsidized</FinancialAwardType> 
          <FinancialAwardYear>2009</FinancialAwardYear> 
          <TotalCount>1</TotalCount> 
          <TotalReportedAward>2520.00</TotalReportedAward> 
          <TotalReportedDisbursement>2520.00</TotalReportedDisbursement> 
       </ReportedFinancialSummary> 
       <AttendedSchool EntityID="68784321"> 
          <Student SSN="999910265" BirthDate="1980-04-15" LastName="POLK"> 
              <Name> 
                 <FirstName>JAMES</FirstName> 
                 <MiddleInitial>N</MiddleInitial> 
              </Name> 
              <Contacts> 
                 <Address> 
                    <AddressLine>169-22 LIVINSTON ST. APT. 2A</AddressLine> 
                    <AddressCity>RESTON</AddressCity> 
                    <AddressStateProvinceCode>VA</AddressStateProvinceCode> 
                    <AddressPostalCode>20191</AddressPostalCode> 
                    <AddressCountryCode>USA</AddressCountryCode> 
                 </Address> 
                 <PhoneNumber>5555555555</PhoneNumber> 
              </Contacts> 
              <CitizenshipStatusCode>1</CitizenshipStatusCode> 
              <DLLoanInformation LoanKey="02"> 
                 <OriginationFeePercent>2.0</OriginationFeePercent> 
                 <InterestRebatePercent>1.5</InterestRebatePercent> 
                 <DisclosureStatementPrintCode>S</DisclosureStatementPrintCode> 
                 <StudentLevelCode>4</StudentLevelCode> 
                 <FinancialAwardBeginDate>2008-07-02</FinancialAwardBeginDate> 
                 <FinancialAwardEndDate>2009-07-01</FinancialAwardEndDate> 
                 <AcademicYearBeginDate>2008-07-02</AcademicYearBeginDate> 
                 <AcademicYearEndDate>2009-07-01</AcademicYearEndDate> 
              </DLLoanInformation> 
              <DLSubsidized> 
                 <LoanKey>02</LoanKey> 
                 <FinancialAwardYear>2009</FinancialAwardYear> 
                 <CPSTransactionNumber>01</CPSTransactionNumber> 
                 <FinancialAwardAmount>2520.00</FinancialAwardAmount>
```

```
 <DependencyStatusCode>I</DependencyStatusCode> 
         <DefaultOverpayCode>N</DefaultOverpayCode> 
          <FinancialAwardNumber>001</FinancialAwardNumber> 
          <FinancialAwardID>999910265S09G46288001</FinancialAwardID> 
          <FinancialAwardCreateDate>2008-07-02</FinancialAwardCreateDate> 
          <Response> 
              <ResponseCode>R</ResponseCode> 
              <MPNStatusCode>R</MPNStatusCode> 
              <MPNLinkIndicator>false</MPNLinkIndicator> 
          </Response> 
          <Disbursement Number="01"> 
              <DisbursementAmount>1260.00</DisbursementAmount> 
              <DisbursementDate>2009-03-01</DisbursementDate> 
              <DisbursementReleaseIndicator>false</DisbursementReleaseIndicator> 
              <DisbursementSequenceNumber>01</DisbursementSequenceNumber> 
              <FirstDisbursementIndicator>true</FirstDisbursementIndicator> 
              <DisbursementNetAmount>1254.00</DisbursementNetAmount> 
              <DisbursementFeeAmount>25.00</DisbursementFeeAmount> 
              <InterestRebateAmount>19.00</InterestRebateAmount> 
              <Response> 
                 <ResponseCode>R</ResponseCode> 
                 <EditProcessResult> 
                    <ResponseErrorCode>054</ResponseErrorCode> 
                    <ResponseErrorField>DisbursementReleaseIndicator 
                    </ResponseErrorField> 
                 </EditProcessResult> 
              </Response> 
          </Disbursement> 
          <Disbursement Number="02"> 
              <DisbursementAmount>1260.00</DisbursementAmount> 
              <DisbursementDate>2009-03-01</DisbursementDate> 
              <DisbursementReleaseIndicator>false</DisbursementReleaseIndicator> 
              <DisbursementSequenceNumber>01</DisbursementSequenceNumber> 
              <DisbursementNetAmount>1254.00</DisbursementNetAmount> 
              <DisbursementFeeAmount>25.00</DisbursementFeeAmount> 
              <InterestRebateAmount>19.00</InterestRebateAmount> 
              <Response> 
                 <ResponseCode>R</ResponseCode> 
                 <EditProcessResult> 
                    <ResponseErrorCode>054</ResponseErrorCode> 
                    <ResponseErrorField>DisbursementReleaseIndicator 
                    </ResponseErrorField> 
                 </EditProcessResult> 
              </Response> 
          </Disbursement> 
       </DLSubsidized> 
       <Response> 
          <ResponseCode>R</ResponseCode> 
          <EditProcessResult> 
              <ResponseErrorCode>011</ResponseErrorCode> 
              <ResponseErrorField>Student BirthDate</ResponseErrorField> 
          </EditProcessResult> 
       </Response> 
    </Student> 
    <Response> 
       <ResponseCode>A</ResponseCode> 
    </Response> 
 </AttendedSchool> 
 <Response> 
    <ResponseFinancialSummary> 
       <FinancialAwardType>DLSubsidized</FinancialAwardType>
```

```
 <FinancialAwardYear>2009</FinancialAwardYear> 
             <TotalCount>1</TotalCount> 
             <TotalCountRejected>1</TotalCountRejected> 
             <TotalCountVerificationSelected>0</TotalCountVerificationSelected> 
             <TotalCountSSAdministration>0</TotalCountSSAdministration> 
             <TotalReportedAward>2520.00</TotalReportedAward> 
             <TotalReportedDisbursement>2520.00</TotalReportedDisbursement> 
             <TotalFinancialDisbursementAccepted>0.00</TotalFinancialDisbursementAccepted> 
          </ResponseFinancialSummary> 
          <ResponseCode>A</ResponseCode> 
       </Response> 
    </ReportingSchool> 
    <Response> 
       <DocumentTypeCode>RS</DocumentTypeCode> 
       <DocumentStatusCode>A</DocumentStatusCode> 
       <ProcessDate>2009-03-01</ProcessDate> 
    </Response> 
</CommonRecord>
```
# **Direct Loan with Anticipated Disbursements and Warning Edits Response**

```
<?xml version="1.0" encoding="UTF-8"?> 
<CommonRecord xmlns="http://www.ed.gov/FSA/COD/2008/v2.0e" 
xmlns:xsi="http://www.w3.org/2001/XMLSchema-instance" 
xsi:schemaLocation="http://www.ed.gov/FSA/COD/2008/v2.0e CommonRecord2.0e.xsd"> 
    <DocumentID>2009-02-13T10:18:01.1086896290</DocumentID> 
    <CreatedDateTime>2009-02-12T09:30:42.66</CreatedDateTime> 
    <Source> 
       <COD EntityID="00000001"/> 
    </Source> 
    <Destination> 
       <School EntityID="68784321"/> 
    </Destination> 
    <Software> 
       <SoftwareProvider>DataSender</SoftwareProvider> 
       <SoftwareVersion>5.0</SoftwareVersion> 
    </Software> 
    <FullResponseCode>F</FullResponseCode> 
    <ReportingSchool EntityID="68784321"> 
       <ReportedFinancialSummary> 
          <FinancialAwardType>DLPLUS</FinancialAwardType> 
          <FinancialAwardYear>2009</FinancialAwardYear> 
          <TotalCount>1</TotalCount> 
          <TotalReportedAward>1400.00</TotalReportedAward> 
          <TotalReportedDisbursement>1400.00</TotalReportedDisbursement> 
       </ReportedFinancialSummary> 
       <ReportedFinancialSummary> 
          <FinancialAwardType>DLSubsidized</FinancialAwardType> 
          <FinancialAwardYear>2009</FinancialAwardYear> 
          <TotalCount>1</TotalCount> 
          <TotalReportedAward>1400.00</TotalReportedAward> 
          <TotalReportedDisbursement>1400.00</TotalReportedDisbursement> 
       </ReportedFinancialSummary> 
       <ReportedFinancialSummary> 
          <FinancialAwardType>DLUnsubsidized</FinancialAwardType> 
          <FinancialAwardYear>2009</FinancialAwardYear> 
          <TotalCount>1</TotalCount> 
          <TotalReportedAward>1400.00</TotalReportedAward> 
          <TotalReportedDisbursement>1400.00</TotalReportedDisbursement> 
       </ReportedFinancialSummary> 
       <AttendedSchool EntityID="68784321"> 
          <Student SSN="999910019" BirthDate="1985-04-15" LastName="MADISON"> 
              <Name> 
                 <FirstName>JAMES</FirstName> 
                 <MiddleInitial>G</MiddleInitial> 
              </Name> 
              <Contacts> 
                 <Address> 
                    <AddressLine>169-22 LIVINSTON ST. APT. 2A</AddressLine> 
                    <AddressCity>RESTON</AddressCity> 
                    <AddressStateProvinceCode>VA</AddressStateProvinceCode> 
                    <AddressPostalCode>20191</AddressPostalCode> 
                    <AddressCounty>FAIRFAX</AddressCounty> 
                    <AddressCountryCode>USA</AddressCountryCode> 
                 </Address> 
                 <PhoneNumber>5555555555</PhoneNumber>
```

```
 </Contacts> 
 <CitizenshipStatusCode>1</CitizenshipStatusCode> 
 <DLLoanInformation LoanKey="01"> 
    <OriginationFeePercent>4.0</OriginationFeePercent> 
    <InterestRebatePercent>1.5</InterestRebatePercent> 
    <StudentLevelCode>4</StudentLevelCode> 
    <FinancialAwardBeginDate>2008-07-02</FinancialAwardBeginDate> 
    <FinancialAwardEndDate>2009-07-01</FinancialAwardEndDate> 
    <AcademicYearBeginDate>2008-07-02</AcademicYearBeginDate> 
    <AcademicYearEndDate>2009-07-01</AcademicYearEndDate> 
 </DLLoanInformation> 
 <DLLoanInformation LoanKey="02"> 
    <OriginationFeePercent>2.0</OriginationFeePercent> 
    <InterestRebatePercent>1.5</InterestRebatePercent> 
    <PromissoryNotePrintCode>S</PromissoryNotePrintCode> 
    <DisclosureStatementPrintCode>Y</DisclosureStatementPrintCode> 
    <StudentLevelCode>6</StudentLevelCode> 
    <FinancialAwardBeginDate>2008-07-02</FinancialAwardBeginDate> 
    <FinancialAwardEndDate>2009-06-01</FinancialAwardEndDate> 
    <AcademicYearBeginDate>2008-07-02</AcademicYearBeginDate> 
    <AcademicYearEndDate>2009-06-01</AcademicYearEndDate> 
 </DLLoanInformation> 
 <DLLoanInformation LoanKey="03"> 
    <OriginationFeePercent>2.0</OriginationFeePercent> 
    <InterestRebatePercent>1.5</InterestRebatePercent> 
    <PromissoryNotePrintCode>S</PromissoryNotePrintCode> 
    <DisclosureStatementPrintCode>Y</DisclosureStatementPrintCode> 
    <StudentLevelCode>6</StudentLevelCode> 
    <FinancialAwardBeginDate>2008-07-01</FinancialAwardBeginDate> 
    <FinancialAwardEndDate>2009-06-30</FinancialAwardEndDate> 
    <AcademicYearBeginDate>2008-07-01</AcademicYearBeginDate> 
    <AcademicYearEndDate>2009-06-30</AcademicYearEndDate> 
 </DLLoanInformation> 
 <DLPLUS> 
    <LoanKey>01</LoanKey> 
    <FinancialAwardYear>2009</FinancialAwardYear> 
    <CPSTransactionNumber>01</CPSTransactionNumber> 
    <FinancialAwardAmount>1400.00</FinancialAwardAmount> 
    <NoteMessage>STUDENT A</NoteMessage> 
    <DependencyStatusCode>D</DependencyStatusCode> 
    <DefaultOverpayCode>N</DefaultOverpayCode> 
    <FinancialAwardNumber>001</FinancialAwardNumber> 
    <FinancialAwardID>999910019P09G46291001</FinancialAwardID> 
    <FinancialAwardCreateDate>2009-02-13</FinancialAwardCreateDate> 
    <Borrower SSN="119920996" BirthDate="1952-07-04" LastName="MICH"> 
       <Name> 
          <FirstName>JULIE</FirstName> 
          <MiddleInitial>R</MiddleInitial> 
       </Name> 
       <Contacts> 
          <Address> 
             <AddressLine>1115 PRIMEROSE DR</AddressLine> 
             <AddressCity>ATLATA</AddressCity> 
             <AddressStateProvinceCode>GA</AddressStateProvinceCode> 
             <AddressPostalCode>30324</AddressPostalCode> 
             <AddressCountryCode>USA</AddressCountryCode> 
          </Address> 
          <PhoneNumber>5555555555</PhoneNumber> 
       </Contacts> 
       <CitizenshipStatusCode>1</CitizenshipStatusCode> 
       <DefaultOverpayCode>N</DefaultOverpayCode>
```

```
 </Borrower> 
    <Response> 
       <ResponseCode>A</ResponseCode> 
       <EMPNIndicator>false</EMPNIndicator> 
       <MPNID>999910019N09G46291001</MPNID> 
       <MPNStatusCode>A</MPNStatusCode> 
       <MPNLinkIndicator>true</MPNLinkIndicator> 
       <CreditDecisionStatus>A</CreditDecisionStatus> 
       <CreditDecisionDate>2008-01-09</CreditDecisionDate> 
    </Response> 
    <Disbursement Number="01"> 
       <DisbursementAmount>700.00</DisbursementAmount> 
       <DisbursementDate>2009-02-15</DisbursementDate> 
       <DisbursementReleaseIndicator>false</DisbursementReleaseIndicator> 
       <DisbursementSequenceNumber>01</DisbursementSequenceNumber> 
       <FirstDisbursementIndicator>true</FirstDisbursementIndicator> 
       <DisbursementNetAmount>683.00</DisbursementNetAmount> 
       <DisbursementFeeAmount>28.00</DisbursementFeeAmount> 
       <InterestRebateAmount>11.00</InterestRebateAmount> 
       <Response> 
          <ResponseCode>A</ResponseCode> 
          <EditProcessResult> 
             <ResponseErrorCode>054</ResponseErrorCode> 
             <ResponseErrorField>DisbursementReleaseIndicator 
             </ResponseErrorField> 
          </EditProcessResult> 
       </Response> 
    </Disbursement> 
    <Disbursement Number="02"> 
       <DisbursementAmount>700.00</DisbursementAmount> 
       <DisbursementDate>2009-02-15</DisbursementDate> 
       <DisbursementReleaseIndicator>false</DisbursementReleaseIndicator> 
       <DisbursementSequenceNumber>01</DisbursementSequenceNumber> 
       <DisbursementNetAmount>683.00</DisbursementNetAmount> 
       <DisbursementFeeAmount>28.00</DisbursementFeeAmount> 
       <InterestRebateAmount>11.00</InterestRebateAmount> 
       <Response> 
          <ResponseCode>A</ResponseCode> 
          <EditProcessResult> 
             <ResponseErrorCode>054</ResponseErrorCode> 
             <ResponseErrorField>DisbursementReleaseIndicator 
             </ResponseErrorField> 
          </EditProcessResult> 
       </Response> 
    </Disbursement> 
 </DLPLUS> 
 <DLSubsidized> 
    <LoanKey>02</LoanKey> 
    <FinancialAwardYear>2009</FinancialAwardYear> 
    <CPSTransactionNumber>01</CPSTransactionNumber> 
    <FinancialAwardAmount>1400.00</FinancialAwardAmount> 
    <DependencyStatusCode>I</DependencyStatusCode> 
    <DefaultOverpayCode>N</DefaultOverpayCode> 
    <FinancialAwardNumber>001</FinancialAwardNumber> 
    <FinancialAwardID>999910019S09G46291001</FinancialAwardID> 
    <FinancialAwardCreateDate>2009-02-13</FinancialAwardCreateDate> 
    <Response> 
       <ResponseCode>A</ResponseCode> 
       <EMPNIndicator>false</EMPNIndicator> 
       <MPNID>999910019M09G46291001</MPNID> 
       <MPNStatusCode>A</MPNStatusCode>
```

```
 <MPNLinkIndicator>true</MPNLinkIndicator> 
                 </Response> 
                 <Disbursement Number="01"> 
                    <DisbursementAmount>700.00</DisbursementAmount> 
                    <DisbursementDate>2009-02-15</DisbursementDate> 
                    <DisbursementReleaseIndicator>false</DisbursementReleaseIndicator> 
                    <DisbursementSequenceNumber>01</DisbursementSequenceNumber> 
                    <FirstDisbursementIndicator>true</FirstDisbursementIndicator> 
                    <DisbursementNetAmount>697.00</DisbursementNetAmount> 
                    <DisbursementFeeAmount>14.00</DisbursementFeeAmount> 
                    <InterestRebateAmount>11.00</InterestRebateAmount> 
                    <Response> 
                       <ResponseCode>A</ResponseCode> 
                       <EditProcessResult> 
                          <ResponseErrorCode>054</ResponseErrorCode> 
                          <ResponseErrorField>DisbursementReleaseIndicator 
                          </ResponseErrorField> 
                       </EditProcessResult> 
                    </Response> 
                 </Disbursement> 
                 <Disbursement Number="02"> 
                    <DisbursementAmount>700.00</DisbursementAmount> 
                    <DisbursementDate>2009-02-15</DisbursementDate> 
                    <DisbursementReleaseIndicator>false</DisbursementReleaseIndicator> 
                    <DisbursementSequenceNumber>01</DisbursementSequenceNumber> 
                    <DisbursementNetAmount>697.00</DisbursementNetAmount> 
                    <DisbursementFeeAmount>14.00</DisbursementFeeAmount> 
                    <InterestRebateAmount>11.00</InterestRebateAmount> 
                    <Response> 
                       <ResponseCode>A</ResponseCode> 
                       <EditProcessResult> 
                          <ResponseErrorCode>054</ResponseErrorCode> 
                          <ResponseErrorField>DisbursementReleaseIndicator 
                          </ResponseErrorField> 
                       </EditProcessResult> 
                    </Response> 
                 </Disbursement> 
              </DLSubsidized> 
              <DLUnsubsidized> 
                 <LoanKey>03</LoanKey> 
                 <FinancialAwardYear>2009</FinancialAwardYear> 
                 <CPSTransactionNumber>01</CPSTransactionNumber> 
                 <FinancialAwardAmount>1400.00</FinancialAwardAmount> 
                 <DependencyStatusCode>I</DependencyStatusCode> 
                 <DefaultOverpayCode>N</DefaultOverpayCode> 
                 <FinancialAwardNumber>001</FinancialAwardNumber> 
                 <FinancialAwardID>999910019U09G46291001</FinancialAwardID> 
                 <FinancialAwardCreateDate>2007-02-13</FinancialAwardCreateDate> 
                 <AdditionalUnsubsidizedEligibilityIndicator>false</ 
AdditionalUnsubsidizedEligibilityIndicator> 
                 <Response> 
                    <ResponseCode>A</ResponseCode> 
                    <EMPNIndicator>false</EMPNIndicator> 
                    <MPNID>999910019M09G46291001</MPNID> 
                    <MPNStatusCode>A</MPNStatusCode> 
                    <MPNLinkIndicator>true</MPNLinkIndicator> 
                 </Response> 
                 <Disbursement Number="01"> 
                    <DisbursementAmount>700.00</DisbursementAmount> 
                    <DisbursementDate>2009-02-15</DisbursementDate> 
                    <DisbursementReleaseIndicator>false</DisbursementReleaseIndicator>
```

```
 <DisbursementSequenceNumber>01</DisbursementSequenceNumber> 
             <FirstDisbursementIndicator>true</FirstDisbursementIndicator> 
             <DisbursementNetAmount>697.00</DisbursementNetAmount> 
             <DisbursementFeeAmount>14.00</DisbursementFeeAmount> 
             <InterestRebateAmount>11.00</InterestRebateAmount> 
             <Response> 
                 <ResponseCode>A</ResponseCode> 
                 <EditProcessResult> 
                    <ResponseErrorCode>054</ResponseErrorCode> 
                    <ResponseErrorField>DisbursementReleaseIndicator 
                    </ResponseErrorField> 
                 </EditProcessResult> 
             </Response> 
          </Disbursement> 
          <Disbursement Number="02"> 
              <DisbursementAmount>700.00</DisbursementAmount> 
             <DisbursementDate>2009-02-15</DisbursementDate> 
             <DisbursementReleaseIndicator>false</DisbursementReleaseIndicator> 
             <DisbursementSequenceNumber>01</DisbursementSequenceNumber> 
             <DisbursementNetAmount>697.00</DisbursementNetAmount> 
             <DisbursementFeeAmount>14.00</DisbursementFeeAmount> 
             <InterestRebateAmount>11.00</InterestRebateAmount> 
             <Response> 
                 <ResponseCode>A</ResponseCode> 
                 <EditProcessResult> 
                    <ResponseErrorCode>054</ResponseErrorCode> 
                    <ResponseErrorField>DisbursementReleaseIndicator 
                    </ResponseErrorField> 
                 </EditProcessResult> 
             </Response> 
          </Disbursement> 
       </DLUnsubsidized> 
       <Response> 
          <ResponseCode>A</ResponseCode> 
       </Response> 
    </Student> 
    <Response> 
       <ResponseCode>A</ResponseCode> 
    </Response> 
 </AttendedSchool> 
 <Response> 
    <ResponseFinancialSummary> 
       <FinancialAwardType>DLPLUS</FinancialAwardType> 
       <FinancialAwardYear>2009</FinancialAwardYear> 
       <TotalCount>1</TotalCount> 
       <TotalCountAccepted>1</TotalCountAccepted> 
       <TotalCountVerificationSelected>0</TotalCountVerificationSelected> 
       <TotalCountSSAdministration>0</TotalCountSSAdministration> 
       <TotalReportedAward>1400.00</TotalReportedAward> 
       <TotalReportedDisbursement>1400.00</TotalReportedDisbursement> 
       <TotalFinancialAwardAccepted>1400.00</TotalFinancialAwardAccepted> 
       <TotalFinancialDisbursementAccepted>0.00</TotalFinancialDisbursementAccepted> 
       <TotalNonFundedDisbursementAccepted>1400.00 
       </TotalNonFundedDisbursementAccepted> 
    </ResponseFinancialSummary> 
    <ResponseFinancialSummary> 
       <FinancialAwardType>DLSubsidized</FinancialAwardType> 
       <FinancialAwardYear>2009</FinancialAwardYear> 
       <TotalCount>1</TotalCount> 
       <TotalCountAccepted>1</TotalCountAccepted> 
       <TotalCountVerificationSelected>0</TotalCountVerificationSelected>
```

```
 <TotalCountSSAdministration>0</TotalCountSSAdministration> 
             <TotalReportedAward>1400.00</TotalReportedAward> 
             <TotalReportedDisbursement>1400.00</TotalReportedDisbursement> 
             <TotalFinancialAwardAccepted>1400.00</TotalFinancialAwardAccepted> 
             <TotalFinancialDisbursementAccepted>0.00</TotalFinancialDisbursementAccepted> 
             <TotalNonFundedDisbursementAccepted>1400.00 
             </TotalNonFundedDisbursementAccepted> 
          </ResponseFinancialSummary> 
          <ResponseFinancialSummary> 
             <FinancialAwardType>DLUnsubsidized</FinancialAwardType> 
             <FinancialAwardYear>2009</FinancialAwardYear> 
             <TotalCount>1</TotalCount> 
             <TotalCountAccepted>1</TotalCountAccepted> 
             <TotalCountVerificationSelected>0</TotalCountVerificationSelected> 
             <TotalCountSSAdministration>0</TotalCountSSAdministration> 
             <TotalReportedAward>1400.00</TotalReportedAward> 
             <TotalReportedDisbursement>1400.00</TotalReportedDisbursement> 
             <TotalFinancialAwardAccepted>1400.00</TotalFinancialAwardAccepted> 
             <TotalFinancialDisbursementAccepted>0.00</TotalFinancialDisbursementAccepted> 
             <TotalNonFundedDisbursementAccepted>1400.00 
             </TotalNonFundedDisbursementAccepted> 
          </ResponseFinancialSummary> 
          <ResponseCode>A</ResponseCode> 
       </Response> 
    </ReportingSchool> 
    <Response> 
       <DocumentTypeCode>RS</DocumentTypeCode> 
       <DocumentStatusCode>A</DocumentStatusCode> 
       <ProcessDate>2009-02-13</ProcessDate> 
    </Response> 
</CommonRecord>
```
## **Direct Loan Denied Credit Decision Response**

```
<?xml version="1.0" encoding="UTF-8"?> 
<CommonRecord xmlns="http://www.ed.gov/FSA/COD/2006/v2.0e" 
xmlns:xsi="http://www.w3.org/2001/XMLSchema-instance" 
xsi:schemaLocation="http://www.ed.gov/FSA/COD/2006/v2.0e CommonRecord2.0e.xsd"> 
    <DocumentID>2009-05-08T16:45:45.4545443219</DocumentID> 
    <CreatedDateTime>2009-05-07T16:13:28.09</CreatedDateTime> 
    <Source> 
       <COD EntityID="00000001"/> 
    </Source> 
    <Destination> 
       <School EntityID="68784321"/> 
    </Destination> 
    <Software> 
       <SoftwareProvider>DataSender</SoftwareProvider> 
       <SoftwareVersion>5.0</SoftwareVersion> 
    </Software> 
    <FullResponseCode>F</FullResponseCode> 
    <ReportingSchool EntityID="68784321"> 
       <ReportedFinancialSummary> 
          <FinancialAwardType>DLPLUS</FinancialAwardType> 
          <FinancialAwardYear>2009</FinancialAwardYear> 
          <TotalCount>1</TotalCount> 
          <TotalReportedAward>2000.00</TotalReportedAward> 
          <TotalReportedDisbursement>2000.00</TotalReportedDisbursement> 
       </ReportedFinancialSummary> 
       <AttendedSchool EntityID="68784321"> 
          <Student SSN="999910156" BirthDate="1985-04-15" LastName="PIERCE"> 
              <Name> 
                 <FirstName>FRANKLIN</FirstName> 
                 <MiddleInitial>Q</MiddleInitial> 
              </Name> 
              <Contacts> 
                 <Address> 
                    <AddressLine>169-22 LIVINSTON ST. APT. 2A</AddressLine> 
                    <AddressCity>RESTON</AddressCity> 
                    <AddressStateProvinceCode>VA</AddressStateProvinceCode> 
                    <AddressPostalCode>20191</AddressPostalCode> 
                    <AddressCountryCode>USA</AddressCountryCode> 
                 </Address> 
                 <PhoneNumber>5555555555</PhoneNumber> 
              </Contacts> 
              <CitizenshipStatusCode>1</CitizenshipStatusCode> 
              <DLLoanInformation LoanKey="01"> 
                 <OriginationFeePercent>4.0</OriginationFeePercent> 
                 <InterestRebatePercent>1.5</InterestRebatePercent> 
                 <PromissoryNotePrintCode>S</PromissoryNotePrintCode> 
                 <DisclosureStatementPrintCode>S</DisclosureStatementPrintCode> 
                 <StudentLevelCode>3</StudentLevelCode> 
                 <FinancialAwardBeginDate>2008-07-01</FinancialAwardBeginDate> 
                 <FinancialAwardEndDate>2009-06-30</FinancialAwardEndDate> 
                 <AcademicYearBeginDate>2008-07-01</AcademicYearBeginDate> 
                 <AcademicYearEndDate>2009-06-30</AcademicYearEndDate> 
              </DLLoanInformation> 
              <DLPLUS> 
                 <LoanKey>01</LoanKey> 
                 <FinancialAwardYear>2009</FinancialAwardYear> 
                 <CPSTransactionNumber>01</CPSTransactionNumber>
```

```
 <FinancialAwardAmount>2000.00</FinancialAwardAmount> 
 <DependencyStatusCode>D</DependencyStatusCode> 
 <DefaultOverpayCode>N</DefaultOverpayCode> 
 <FinancialAwardNumber>001</FinancialAwardNumber> 
 <FinancialAwardID>999910156P09G46294001</FinancialAwardID> 
 <FinancialAwardCreateDate>2008-09-23</FinancialAwardCreateDate> 
 <FinancialAwardAmountRequested>2000.00</FinancialAwardAmountRequested> 
 <Borrower SSN="999912345" BirthDate="1952-07-04" LastName="MADISON"> 
    <Name> 
       <FirstName>JAMES</FirstName> 
       <MiddleInitial>A</MiddleInitial> 
    </Name> 
    <Contacts> 
       <Address> 
          <AddressLine>169-22 LIVINSTON ST. APT. 2A</AddressLine> 
          <AddressCity>RESTON</AddressCity> 
          <AddressStateProvinceCode>VA</AddressStateProvinceCode> 
          <AddressPostalCode>20191</AddressPostalCode> 
          <AddressCountryCode>USA</AddressCountryCode> 
       </Address> 
       <PhoneNumber>5555555555</PhoneNumber> 
    </Contacts> 
    <CitizenshipStatusCode>1</CitizenshipStatusCode> 
    <DefaultOverpayCode>N</DefaultOverpayCode> 
 </Borrower> 
 <Response> 
    <ResponseCode>A</ResponseCode> 
    <EditProcessResult> 
       <ResponseErrorCode>036</ResponseErrorCode> 
       <ResponseErrorField>CrDecisionStat</ResponseErrorField> 
    </EditProcessResult> 
    <MPNStatusCode>R</MPNStatusCode> 
    <MPNLinkIndicator>false</MPNLinkIndicator> 
    <CreditDecisionStatus>D</CreditDecisionStatus> 
    <CreditDecisionDate>2008-02-20</CreditDecisionDate> 
 </Response> 
 <Disbursement Number="01"> 
    <DisbursementAmount>1000.00</DisbursementAmount> 
    <DisbursementDate>2009-05-23</DisbursementDate> 
    <DisbursementReleaseIndicator>true</DisbursementReleaseIndicator> 
    <DisbursementSequenceNumber>01</DisbursementSequenceNumber> 
    <FirstDisbursementIndicator>true</FirstDisbursementIndicator> 
    <DisbursementNetAmount>975.00</DisbursementNetAmount> 
    <DisbursementFeeAmount>40.00</DisbursementFeeAmount> 
    <InterestRebateAmount>15.00</InterestRebateAmount> 
    <Response> 
       <ResponseCode>A</ResponseCode> 
    </Response> 
 </Disbursement> 
 <Disbursement Number="02"> 
    <DisbursementAmount>1000.00</DisbursementAmount> 
    <DisbursementDate>2009-05-24</DisbursementDate> 
    <DisbursementReleaseIndicator>true</DisbursementReleaseIndicator> 
    <DisbursementSequenceNumber>01</DisbursementSequenceNumber> 
    <FirstDisbursementIndicator>false</FirstDisbursementIndicator> 
    <DisbursementNetAmount>975.00</DisbursementNetAmount> 
    <DisbursementFeeAmount>40.00</DisbursementFeeAmount> 
    <InterestRebateAmount>15.00</InterestRebateAmount> 
    <Response> 
       <ResponseCode>A</ResponseCode> 
    </Response>
```

```
 </Disbursement> 
             </DLPLUS> 
              <Response> 
                 <ResponseCode>A</ResponseCode> 
              </Response> 
          </Student> 
          <Response> 
              <ResponseCode>A</ResponseCode> 
          </Response> 
       </AttendedSchool> 
       <Response> 
          <ResponseFinancialSummary> 
              <FinancialAwardType>DLPLUS</FinancialAwardType> 
              <FinancialAwardYear>2009</FinancialAwardYear> 
              <TotalCount>1</TotalCount> 
              <TotalCountAccepted>1</TotalCountAccepted> 
              <TotalCountVerificationSelected>0</TotalCountVerificationSelected> 
              <TotalCountSSAdministration>0</TotalCountSSAdministration> 
              <TotalReportedAward>2000.00</TotalReportedAward> 
             <TotalReportedDisbursement>2000.00</TotalReportedDisbursement> 
             <TotalFinancialAwardAccepted>2000.00</TotalFinancialAwardAccepted> 
             <TotalFinancialDisbursementAccepted>0.00</TotalFinancialDisbursementAccepted> 
              <TotalFundedDisbursementAccepted>2000.00</TotalFundedDisbursementAccepted> 
          </ResponseFinancialSummary> 
          <ResponseCode>A</ResponseCode> 
       </Response> 
    </ReportingSchool> 
    <Response> 
       <DocumentTypeCode>RS</DocumentTypeCode> 
       <DocumentStatusCode>A</DocumentStatusCode> 
       <ProcessDate>2009-05-08</ProcessDate> 
    </Response> 
</CommonRecord>
```
# **Direct Loan Web Origination Response**

```
<?xml version="1.0" encoding="UTF-8"?> 
<CommonRecord xmlns="http://www.ed.gov/FSA/COD/2006/v2.0e" 
xmlns:xsi="http://www.w3.org/2001/XMLSchema-instance" 
xsi:schemaLocation="http://www.ed.gov/FSA/COD/2006/v2.0e CommonRecord2.0e.xsd"> 
    <DocumentID>2009-02-25T13:57:16.9168552481</DocumentID> 
    <CreatedDateTime>2009-02-23T14:00:55.77</CreatedDateTime> 
    <Source> 
       <COD EntityID="00000001"/> 
    </Source> 
    <Destination> 
       <School EntityID="68784321"/> 
    </Destination> 
    <Software> 
       <SoftwareProvider>COD</SoftwareProvider> 
       <SoftwareVersion>1.00</SoftwareVersion> 
    </Software> 
    <FullResponseCode>F</FullResponseCode> 
    <ReportingSchool EntityID="68784321"> 
       <ReportedFinancialSummary> 
          <FinancialAwardType>DLUnsubsidized</FinancialAwardType> 
          <FinancialAwardYear>2009</FinancialAwardYear> 
          <TotalCount>1</TotalCount> 
          <TotalReportedAward>2000.00</TotalReportedAward> 
       </ReportedFinancialSummary> 
       <AttendedSchool EntityID="68784321"> 
          <Student SSN="999910261" BirthDate="1985-04-15" LastName="ADAMS"> 
              <Identifiers> 
                 <SSN>999910262</SSN> 
              </Identifiers> 
              <Name> 
                 <FirstName>QUINCY</FirstName> 
                 <MiddleInitial>I</MiddleInitial> 
                 <LastName>ADAMS</LastName> 
              </Name> 
              <Contacts> 
                 <Address> 
                    <AddressTypeCode>P</AddressTypeCode> 
                    <AddressLine>169-22 LIVINSTON ST. APT. 2A</AddressLine> 
                    <AddressCity>RESTON</AddressCity> 
                    <AddressStateProvinceCode>VA</AddressStateProvinceCode> 
                    <AddressPostalCode>20191</AddressPostalCode> 
                    <AddressCounty/>FAIRFAX</AddressCounty> 
                    <AddressCountryCode>USA</AddressCountryCode> 
                 </Address> 
                 <PhoneNumber>5555555555</PhoneNumber> 
                 <EmailAddress/> 
              </Contacts> 
              <CitizenshipStatusCode>1</CitizenshipStatusCode> 
              <DLLoanInformation LoanKey="01"> 
                 <OriginationFeePercent>2.0</OriginationFeePercent> 
                 <InterestRebatePercent>1.5</InterestRebatePercent> 
                 <PromissoryNotePrintCode>O</PromissoryNotePrintCode> 
                 <DisclosureStatementPrintCode>S</DisclosureStatementPrintCode> 
                 <StudentLevelCode>7</StudentLevelCode> 
                 <FinancialAwardBeginDate>2008-07-02</FinancialAwardBeginDate> 
                 <FinancialAwardEndDate>2009-07-01</FinancialAwardEndDate> 
                 <AcademicYearBeginDate>2008-07-02</AcademicYearBeginDate>
```

```
 <AcademicYearEndDate>2009-07-01</AcademicYearEndDate> 
              </DLLoanInformation> 
              <DLUnsubsidized> 
                 <LoanKey>01</LoanKey> 
                 <FinancialAwardYear>2009</FinancialAwardYear> 
                 <CPSTransactionNumber>01</CPSTransactionNumber> 
                 <FinancialAwardAmount>2000.00</FinancialAwardAmount> 
                 <NoteMessage/> 
                 <DependencyStatusCode>I</DependencyStatusCode> 
                 <DefaultOverpayCode>Y</DefaultOverpayCode> 
                 <FinancialAwardNumber>001</FinancialAwardNumber> 
                 <FinancialAwardID>999910261U09G46288001</FinancialAwardID> 
                 <FinancialAwardCreateDate>2009-02-25</FinancialAwardCreateDate> 
                 <HPPAIndicator>false</HPPAIndicator> 
                 <AdditionalUnsubsidizedEligibilityIndicator>false</ 
AdditionalUnsubsidizedEligibilityIndicator> 
                 <Response> 
                    <ResponseCode>A</ResponseCode> 
                    <EMPNIndicator>false</EMPNIndicator> 
                    <MPNID>999910261M09G46288001</MPNID> 
                    <MPNStatusCode>A</MPNStatusCode> 
                    <MPNLinkIndicator>true</MPNLinkIndicator> 
                 </Response> 
              </DLUnsubsidized> 
              <Response> 
                 <ResponseCode>A</ResponseCode> 
              </Response> 
          </Student> 
          <Response> 
              <ResponseCode>A</ResponseCode> 
          </Response> 
       </AttendedSchool> 
       <Response> 
          <ResponseFinancialSummary> 
              <FinancialAwardType>DLUnsubsidized</FinancialAwardType> 
              <FinancialAwardYear>2009</FinancialAwardYear> 
              <TotalCount>1</TotalCount> 
              <TotalCountAccepted>1</TotalCountAccepted> 
              <TotalCountVerificationSelected>0</TotalCountVerificationSelected> 
              <TotalCountSSAdministration>0</TotalCountSSAdministration> 
              <TotalReportedAward>2000.00</TotalReportedAward> 
              <TotalFinancialAwardAccepted>2000.00</TotalFinancialAwardAccepted> 
          </ResponseFinancialSummary> 
          <ResponseCode>A</ResponseCode> 
       </Response> 
    </ReportingSchool> 
    <Response> 
       <DocumentTypeCode>WB</DocumentTypeCode> 
       <DocumentStatusCode>A</DocumentStatusCode> 
       <ProcessDate>2007-02-25</ProcessDate> 
    </Response> 
</CommonRecord>
```
#### **Direct Loan Web Disbursement Response**

```
<?xml version="1.0" encoding="UTF-8"?> 
<CommonRecord xmlns="http://www.ed.gov/FSA/COD/2006/v2.0e" 
xmlns:xsi="http://www.w3.org/2001/XMLSchema-instance" 
xsi:schemaLocation="http://www.ed.gov/FSA/COD/2006/v2.0e CommonRecord2.0e.xsd"> 
    <DocumentID>2009-02-25T14:11:47.6968552481</DocumentID> 
    <CreatedDateTime>2009-02-23T14:13:06.83</CreatedDateTime> 
    <Source> 
       <COD EntityID="00000001"/> 
    </Source> 
    <Destination> 
       <School EntityID="68784321"/> 
    </Destination> 
    <Software> 
       <SoftwareProvider>COD</SoftwareProvider> 
       <SoftwareVersion>1.00</SoftwareVersion> 
    </Software> 
    <FullResponseCode>F</FullResponseCode> 
    <ReportingSchool EntityID="68784321"> 
       <ReportedFinancialSummary> 
          <FinancialAwardType>DLUnsubsidized</FinancialAwardType> 
          <FinancialAwardYear>2009</FinancialAwardYear> 
          <TotalCount>1</TotalCount> 
          <TotalReportedAward>2000.00</TotalReportedAward> 
          <TotalReportedDisbursement>1850.00</TotalReportedDisbursement> 
       </ReportedFinancialSummary> 
       <AttendedSchool EntityID="68784321"> 
          <Student SSN="999910261" BirthDate="1985-04-15" LastName="ADAMS"> 
             <CitizenshipStatusCode>1</CitizenshipStatusCode> 
             <DLLoanInformation LoanKey="01"> 
                 <OriginationFeePercent>2.0</OriginationFeePercent> 
                 <InterestRebatePercent>1.5</InterestRebatePercent> 
                 <PromissoryNotePrintCode>O</PromissoryNotePrintCode> 
                 <DisclosureStatementPrintCode>S</DisclosureStatementPrintCode> 
                 <StudentLevelCode>7</StudentLevelCode> 
                 <FinancialAwardBeginDate>2008-07-02</FinancialAwardBeginDate> 
                 <FinancialAwardEndDate>2009-07-01</FinancialAwardEndDate> 
                 <AcademicYearBeginDate>2008-07-02</AcademicYearBeginDate> 
                 <AcademicYearEndDate>2009-07-01</AcademicYearEndDate> 
             </DLLoanInformation> 
             <DLUnsubsidized> 
                 <LoanKey>01</LoanKey> 
                 <FinancialAwardYear>2009</FinancialAwardYear> 
                 <CPSTransactionNumber>01</CPSTransactionNumber> 
                 <FinancialAwardAmount>2000.00</FinancialAwardAmount> 
                 <NoteMessage/> 
                 <DependencyStatusCode>I</DependencyStatusCode> 
                 <DefaultOverpayCode>Y</DefaultOverpayCode> 
                 <FinancialAwardNumber>001</FinancialAwardNumber> 
                 <FinancialAwardID>999910261U09G46288001</FinancialAwardID> 
                 <FinancialAwardCreateDate>2009-02-25</FinancialAwardCreateDate> 
                 <HPPAIndicator>false</HPPAIndicator> 
                 <Response> 
                    <ResponseCode>A</ResponseCode> 
                    <EMPNIndicator>false</EMPNIndicator> 
                    <MPNID>999910261M09G46288001</MPNID> 
                    <MPNStatusCode>A</MPNStatusCode> 
                    <MPNLinkIndicator>true</MPNLinkIndicator>
```

```
 </Response> 
                 <Disbursement Number="03"> 
                    <DisbursementAmount>1850.00</DisbursementAmount> 
                    <DisbursementDate>2009-02-25</DisbursementDate> 
                    <DisbursementReleaseIndicator>true</DisbursementReleaseIndicator> 
                    <DisbursementSequenceNumber>01</DisbursementSequenceNumber> 
                    <NoteMessage/> 
                    <FirstDisbursementIndicator>true</FirstDisbursementIndicator> 
                    <DisbursementNetAmount>1841.00</DisbursementNetAmount> 
                    <DisbursementFeeAmount>37.00</DisbursementFeeAmount> 
                    <InterestRebateAmount>28.00</InterestRebateAmount> 
                    <DisbursementConfirmationIndicator>false 
                    </DisbursementConfirmationIndicator> 
                    <Response> 
                       <ResponseCode>A</ResponseCode> 
                    </Response> 
                 </Disbursement> 
             </DLUnsubsidized> 
             <Response> 
                 <ResponseCode>A</ResponseCode> 
             </Response> 
          </Student> 
          <Response> 
             <ResponseCode>A</ResponseCode> 
          </Response> 
       </AttendedSchool> 
       <Response> 
          <ResponseFinancialSummary> 
             <FinancialAwardType>DLUnsubsidized</FinancialAwardType> 
             <FinancialAwardYear>2009</FinancialAwardYear> 
             <TotalCount>1</TotalCount> 
             <TotalCountAccepted>1</TotalCountAccepted> 
             <TotalCountVerificationSelected>0</TotalCountVerificationSelected> 
             <TotalCountSSAdministration>0</TotalCountSSAdministration> 
             <TotalReportedAward>2000.00</TotalReportedAward> 
             <TotalReportedDisbursement>1850.00</TotalReportedDisbursement> 
             <TotalFinancialAwardAccepted>2000.00</TotalFinancialAwardAccepted> 
             <TotalFinancialDisbursementAccepted>1850.00 
             </TotalFinancialDisbursementAccepted> 
             <TotalFundedDisbursementAccepted>1850.00</TotalFundedDisbursementAccepted> 
          </ResponseFinancialSummary> 
          <ResponseCode>A</ResponseCode> 
       </Response> 
    </ReportingSchool> 
    <Response> 
       <DocumentTypeCode>WB</DocumentTypeCode> 
       <DocumentStatusCode>A</DocumentStatusCode> 
       <ProcessDate>2009-02-25</ProcessDate> 
    </Response> 
</CommonRecord>
```
# **COD Schema 3.0a Response Documents**

For all Common Records received and processed by the COD System, the COD System returns a Response document indicating the processing results, including any rejected data elements and reason for the rejection.

# **Pell Grant, ACG, National SMART Grant, TEACH Grant, and Direct Loan with Warning Edit Response**

```
<?xml version="1.0"?> 
<CommonRecord 
 xmlns="http://wwww.ed.gov/FSA/COD/2004/3.0a" 
 xmlns:xsi="http://www.w3.org/2001/XMLSchema-instance" 
 xsi:schemaLocation="http://www.ed.gov/sfa/COD/v2 CommonRecord3.0a.xsd" 
> 
<TransmissionData> 
<DocumentID>2008-07-14T14:42:55.9510004433</DocumentID> 
<CreatedDateTime>2008-07-14T14:42:55.95</CreatedDateTime> 
<Source> 
<COD> 
<RoutingID>00000001</RoutingID> 
\langle (COD\rangle</Source> 
<Destination> 
<School> 
<RoutingID>10004433</RoutingID> 
</School> 
</Destination> 
<Software> 
<SoftwareProvider>mite</SoftwareProvider> 
<SoftwareVersion>2.0</SoftwareVersion> 
</Software> 
<FullResponseCode>F</FullResponseCode> 
</TransmissionData> 
<ReportingSchool> 
<RoutingID>10004433</RoutingID> 
<ReportedFinancialSummary> 
<FinancialAwardType>AcademicCompetitivenessGrant</FinancialAwardType> 
<FinancialAwardYear>2009</FinancialAwardYear> 
<TotalCount>1</TotalCount> 
<TotalReportedAward>750.00</TotalReportedAward> 
<TotalReportedDisbursement>500.00</TotalReportedDisbursement> 
</ReportedFinancialSummary> 
<ReportedFinancialSummary> 
<FinancialAwardType>DLSubsidized</FinancialAwardType> 
<FinancialAwardYear>2009</FinancialAwardYear> 
<TotalCount>1</TotalCount> 
<TotalReportedAward>1000.00</TotalReportedAward> 
<TotalReportedDisbursement>1000.00</TotalReportedDisbursement> 
</ReportedFinancialSummary> 
<ReportedFinancialSummary> 
<FinancialAwardType>Pell</FinancialAwardType> 
<FinancialAwardYear>2009</FinancialAwardYear> 
<TotalCount>1</TotalCount> 
<TotalReportedAward>1000.00</TotalReportedAward> 
<TotalReportedDisbursement>100.00</TotalReportedDisbursement>
```

```
</ReportedFinancialSummary> 
<ReportedFinancialSummary> 
<FinancialAwardType>NationalSMARTGrant</FinancialAwardType> 
<FinancialAwardYear>2009</FinancialAwardYear> 
<TotalCount>1</TotalCount> 
<TotalReportedAward>1000.00</TotalReportedAward> 
<TotalReportedDisbursement>500.00</TotalReportedDisbursement> 
</ReportedFinancialSummary> 
<ReportedFinancialSummary> 
<FinancialAwardType>TEACH</FinancialAwardType> 
<FinancialAwardYear>2009</FinancialAwardYear> 
<TotalCount>1</TotalCount> 
<TotalReportedAward>1000.00</TotalReportedAward> 
<TotalReportedDisbursement>1000.00</TotalReportedDisbursement> 
</ReportedFinancialSummary> 
<AttendedSchool> 
<RoutingID>10004433</RoutingID> 
<Student> 
<Index> 
<SSN>726938693</SSN> 
<BirthDate>1968-12-30</BirthDate> 
<LastName>STRICKER</LastName> 
</Index> 
<Name> 
<FirstName>MILISSA</FirstName> 
<MiddleInitial>J</MiddleInitial> 
</Name> 
<Contacts> 
<PermanentAddress> 
<City>GLOVERVILLE CDP</City> 
<StateProvinceCode>SC</StateProvinceCode> 
<PostalCode>19804</PostalCode> 
</PermanentAddress> 
</Contacts> 
<Citizenship> 
<CitizenshipStatusCode>1</CitizenshipStatusCode> 
</Citizenship> 
<DLLoanInformation AwardKey="01"> 
<OriginationFeePercent>2.0</OriginationFeePercent> 
<InterestRebatePercent>1.5</InterestRebatePercent> 
<PromissoryNotePrintCode>S</PromissoryNotePrintCode> 
<DisclosureStatementPrintCode>S</DisclosureStatementPrintCode> 
<StudentLevelCode>7</StudentLevelCode> 
<FinancialAwardBeginDate>2008-07-02</FinancialAwardBeginDate> 
<FinancialAwardEndDate>2009-07-01</FinancialAwardEndDate> 
<AcademicYearBeginDate>2008-07-02</AcademicYearBeginDate> 
<AcademicYearEndDate>2009-07-01</AcademicYearEndDate> 
</DLLoanInformation> 
<Pell> 
<FinancialAwardYear>2009</FinancialAwardYear> 
<CPSTransactionNumber>01</CPSTransactionNumber> 
<FinancialAwardAmount>1000.00</FinancialAwardAmount> 
<AttendanceCost>10000.00</AttendanceCost> 
<EnrollmentDate>2008-07-03</EnrollmentDate> 
<Response> 
<ResponseCode>A</ResponseCode> 
<TotalEligibilityUsed>000.000</TotalEligibilityUsed> 
<ScheduledGrant>4731.00</ScheduledGrant> 
</Response> 
<Disbursement Number="01"> 
<DisbursementAmount>100.00</DisbursementAmount>
```

```
<DisbursementDate>2008-07-14</DisbursementDate> 
<DisbursementReleaseIndicator>false</DisbursementReleaseIndicator> 
<DisbursementSequenceNumber>01</DisbursementSequenceNumber> 
<Response> 
<ResponseCode>A</ResponseCode> 
<EditProcessResult> 
<ResponseErrorCode>054</ResponseErrorCode> 
<ResponseErrorField>DisbursementReleaseIndicator</ResponseErrorField> 
</EditProcessResult> 
</Response> 
</Disbursement> 
</Pell> 
<DLSubsidized> 
<AwardKey>01</AwardKey> 
<FinancialAwardYear>2009</FinancialAwardYear> 
<CPSTransactionNumber>01</CPSTransactionNumber> 
<FinancialAwardAmount>1000.00</FinancialAwardAmount> 
<DependencyStatusCode>I</DependencyStatusCode> 
<FinancialAwardNumber>001</FinancialAwardNumber> 
<FinancialAwardID>726938693S09G04433001</FinancialAwardID> 
<FinancialAwardCreateDate>2008-07-14</FinancialAwardCreateDate> 
<Response> 
<ResponseCode>A</ResponseCode> 
<MPNStatusCode>R</MPNStatusCode> 
<MPNLinkIndicator>false</MPNLinkIndicator> 
</Response> 
<Disbursement Number="01"> 
<DisbursementAmount>1000.00</DisbursementAmount> 
<DisbursementDate>2008-07-14</DisbursementDate> 
<DisbursementReleaseIndicator>false</DisbursementReleaseIndicator> 
<DisbursementSequenceNumber>01</DisbursementSequenceNumber> 
<FirstDisbursementIndicator>true</FirstDisbursementIndicator> 
<DisbursementNetAmount>995.00</DisbursementNetAmount> 
<DisbursementFeeAmount>20.00</DisbursementFeeAmount> 
<InterestRebateAmount>15.00</InterestRebateAmount> 
<Response> 
<ResponseCode>A</ResponseCode> 
<EditProcessResult> 
<ResponseErrorCode>054</ResponseErrorCode> 
<ResponseErrorField>DisbursementReleaseIndicator</ResponseErrorField> 
</EditProcessResult> 
</Response> 
</Disbursement> 
</DLSubsidized> 
<AcademicCompetitivenessGrant> 
<FinancialAwardYear>2009</FinancialAwardYear> 
<CPSTransactionNumber>01</CPSTransactionNumber> 
<FinancialAwardAmount>750.00</FinancialAwardAmount> 
<FinancialAwardNumber>001</FinancialAwardNumber> 
<FinancialAwardID>726938693A09004433001</FinancialAwardID> 
<StudentLevelCode>1</StudentLevelCode> 
<EnrollmentDate>2008-07-03</EnrollmentDate> 
<EligibilityPaymentReasonCode>03</EligibilityPaymentReasonCode> 
<Response> 
<ResponseCode>A</ResponseCode> 
<TotalEligibilityUsed>000.000</TotalEligibilityUsed> 
</Response> 
<Disbursement Number="01"> 
<DisbursementAmount>500.00</DisbursementAmount> 
<DisbursementDate>2008-07-14</DisbursementDate> 
<DisbursementReleaseIndicator>false</DisbursementReleaseIndicator>
```

```
<DisbursementSequenceNumber>01</DisbursementSequenceNumber> 
<Response> 
<ResponseCode>A</ResponseCode> 
<EditProcessResult> 
<ResponseErrorCode>054</ResponseErrorCode> 
<ResponseErrorField>DisbursementReleaseIndicator</ResponseErrorField> 
</EditProcessResult> 
</Response> 
</Disbursement> 
</AcademicCompetitivenessGrant> 
<NationalSMARTGrant> 
<FinancialAwardYear>2009</FinancialAwardYear> 
<CPSTransactionNumber>01</CPSTransactionNumber> 
<FinancialAwardAmount>1000.00</FinancialAwardAmount> 
<FinancialAwardNumber>001</FinancialAwardNumber> 
<FinancialAwardID>726938693T09004433001</FinancialAwardID> 
<StudentLevelCode>3</StudentLevelCode> 
<EnrollmentDate>2008-07-03</EnrollmentDate> 
<ProgramCIPCode>11.0101</ProgramCIPCode> 
<Response> 
<ResponseCode>A</ResponseCode> 
<TotalEligibilityUsed>000.000</TotalEligibilityUsed> 
</Response> 
<Disbursement Number="01"> 
<DisbursementAmount>500.00</DisbursementAmount> 
<DisbursementDate>2008-07-14</DisbursementDate> 
<DisbursementReleaseIndicator>false</DisbursementReleaseIndicator> 
<DisbursementSequenceNumber>01</DisbursementSequenceNumber> 
<Response> 
<ResponseCode>A</ResponseCode> 
<EditProcessResult> 
<ResponseErrorCode>054</ResponseErrorCode> 
<ResponseErrorField>DisbursementReleaseIndicator</ResponseErrorField> 
</EditProcessResult> 
</Response> 
</Disbursement> 
</NationalSMARTGrant> 
<TEACH> 
<FinancialAwardYear>2009</FinancialAwardYear> 
<CPSTransactionNumber>01</CPSTransactionNumber> 
<FinancialAwardAmount>1000.00</FinancialAwardAmount> 
<FinancialAwardNumber>001</FinancialAwardNumber> 
<FinancialAwardID>726938693H09004433001</FinancialAwardID> 
<StudentLevelCode>0</StudentLevelCode> 
<EnrollmentDate>2008-07-03</EnrollmentDate> 
<Response> 
<ResponseCode>A</ResponseCode> 
<ElectronicAgreementToServeIndicator>true</ElectronicAgreementToServeIndicator> 
<AgreementToServeID>123456789C09001234001</AgreementToServeID> 
<AgreementToServeStatusCode>A</AgreementToServeStatusCode> 
<AgreementToServeLinkIndicator>true</AgreementToServeLinkIndicator> 
</Response> 
<Disbursement Number="01"> 
<DisbursementAmount>1000.00</DisbursementAmount> 
<DisbursementDate>2008-07-14</DisbursementDate> 
<DisbursementReleaseIndicator>false</DisbursementReleaseIndicator> 
<DisbursementSequenceNumber>01</DisbursementSequenceNumber> 
<Response> 
<ResponseCode>A</ResponseCode> 
</Response> 
</Disbursement>
```

```
</TEACH> 
<Response> 
<ResponseCode>A</ResponseCode> 
<EditProcessResult> 
<ResponseErrorCode>120</ResponseErrorCode> 
<ResponseErrorField>AddressLine</ResponseErrorField> 
</EditProcessResult> 
</Response> 
</Student> 
<Response> 
<ResponseCode>A</ResponseCode> 
</Response> 
</AttendedSchool> 
<Response> 
<ResponseFinancialSummary> 
<FinancialAwardType>AcademicCompetitivenessGrant</FinancialAwardType> 
<FinancialAwardYear>2009</FinancialAwardYear> 
<TotalCount>1</TotalCount> 
<TotalCountAccepted>1</TotalCountAccepted> 
<TotalCountVerificationSelected>1</TotalCountVerificationSelected> 
<TotalCountSSAdministration>1</TotalCountSSAdministration> 
<TotalReportedAward>750.00</TotalReportedAward> 
<TotalReportedDisbursement>500.00</TotalReportedDisbursement> 
</ResponseFinancialSummary> 
<ResponseFinancialSummary> 
<FinancialAwardType>DLSubsidized</FinancialAwardType> 
<FinancialAwardYear>2009</FinancialAwardYear> 
<TotalCount>1</TotalCount> 
<TotalCountAccepted>1</TotalCountAccepted> 
<TotalCountVerificationSelected>1</TotalCountVerificationSelected> 
<TotalCountSSAdministration>1</TotalCountSSAdministration> 
<TotalReportedAward>1000.00</TotalReportedAward> 
<TotalReportedDisbursement>1000.00</TotalReportedDisbursement> 
</ResponseFinancialSummary> 
<ResponseFinancialSummary> 
<FinancialAwardType>Pell</FinancialAwardType> 
<FinancialAwardYear>2009</FinancialAwardYear> 
<TotalCount>1</TotalCount> 
<TotalCountAccepted>1</TotalCountAccepted> 
<TotalCountRejected>0</TotalCountRejected> 
<TotalCountCorrected>0</TotalCountCorrected> 
<TotalCountDuplicate>0</TotalCountDuplicate> 
<TotalCountVerificationSelected>1</TotalCountVerificationSelected> 
<TotalCountSSAdministration>1</TotalCountSSAdministration> 
<TotalReportedAward>1000.00</TotalReportedAward> 
<TotalReportedDisbursement>100.00</TotalReportedDisbursement> 
</ResponseFinancialSummary> 
<ResponseFinancialSummary> 
<FinancialAwardType>NationalSMARTGrant</FinancialAwardType> 
<FinancialAwardYear>2009</FinancialAwardYear> 
<TotalCount>1</TotalCount> 
<TotalCountAccepted>1</TotalCountAccepted> 
<TotalCountVerificationSelected>1</TotalCountVerificationSelected> 
<TotalCountSSAdministration>1</TotalCountSSAdministration> 
<TotalReportedAward>1000.00</TotalReportedAward> 
<TotalReportedDisbursement>500.00</TotalReportedDisbursement> 
</ResponseFinancialSummary> 
<ResponseFinancialSummary> 
<FinancialAwardType>TEACH</FinancialAwardType> 
<FinancialAwardYear>2009</FinancialAwardYear> 
<TotalCount>1</TotalCount>
```

```
<TotalCountRejected>1</TotalCountRejected> 
<TotalCountVerificationSelected>1</TotalCountVerificationSelected> 
<TotalCountSSAdministration>1</TotalCountSSAdministration> 
<TotalReportedAward>1000.00</TotalReportedAward> 
<TotalReportedDisbursement>1000.00</TotalReportedDisbursement> 
</ResponseFinancialSummary> 
<ResponseCode>A</ResponseCode> 
</Response> 
</ReportingSchool> 
<Response> 
<DocumentTypeCode>RS</DocumentTypeCode> 
<DocumentStatusCode>A</DocumentStatusCode> 
<ProcessDate>2008-07-14</ProcessDate> 
</Response> 
</CommonRecord>
```
#### **Pell Origination and Disbursement Response**

```
<?xml version="1.0"?> 
<CommonRecord 
 xmlns="http://wwww.ed.gov/FSA/COD/2004/3.0a" 
 xmlns:xsi="http://www.w3.org/2001/XMLSchema-instance" 
 xsi:schemaLocation="http://www.ed.gov/sfa/COD/v2 CommonRecord3.0a.xsd" 
> 
<TransmissionData> 
<DocumentID>2008-07-14T14:42:55.9610003125</DocumentID> 
<CreatedDateTime>2008-07-14T14:42:55.96</CreatedDateTime> 
<Source> 
\langle COD><RoutingID>00000001</RoutingID> 
</COD> 
</Source> 
<Destination> 
<School> 
<RoutingID>10003125</RoutingID> 
</School> 
</Destination> 
<Software> 
<SoftwareProvider>mite</SoftwareProvider> 
<SoftwareVersion>2.0</SoftwareVersion> 
</Software> 
<FullResponseCode>F</FullResponseCode> 
</TransmissionData> 
<ReportingSchool> 
<RoutingID>10003125</RoutingID> 
<ReportedFinancialSummary> 
<FinancialAwardType>Pell</FinancialAwardType> 
<FinancialAwardYear>2009</FinancialAwardYear> 
<TotalCount>1</TotalCount> 
<TotalReportedAward>1000.00</TotalReportedAward> 
<TotalReportedDisbursement>100.00</TotalReportedDisbursement> 
</ReportedFinancialSummary> 
<AttendedSchool> 
<RoutingID>10003125</RoutingID> 
<Student> 
<Index> 
<SSN>726938693</SSN> 
<BirthDate>1968-12-30</BirthDate> 
<LastName>STRICKER</LastName> 
</Index> 
<Name> 
<FirstName>MILISSA</FirstName> 
<MiddleInitial>J</MiddleInitial> 
</Name> 
<Contacts> 
<PermanentAddress> 
<AddressLine>123 Sesame Street</AddressLine> 
<City>GLOVERVILLE CDP</City> 
<StateProvinceCode>SC</StateProvinceCode> 
<PostalCode>19804</PostalCode> 
</PermanentAddress> 
</Contacts> 
<Citizenship> 
<CitizenshipStatusCode>1</CitizenshipStatusCode> 
</Citizenship>
```

```
<Pell> 
<FinancialAwardYear>2009</FinancialAwardYear> 
<CPSTransactionNumber>01</CPSTransactionNumber> 
<FinancialAwardAmount>1000.00</FinancialAwardAmount> 
<AttendanceCost>10000.00</AttendanceCost> 
<EnrollmentDate>2008-09-15</EnrollmentDate> 
<Response> 
<ResponseCode>A</ResponseCode> 
<TotalEligibilityUsed>000.000</TotalEligibilityUsed> 
<ScheduledGrant>4731.00</ScheduledGrant> 
</Response> 
<Disbursement Number="01"> 
<DisbursementAmount>100.00</DisbursementAmount> 
<DisbursementDate>2008-07-31</DisbursementDate> 
<DisbursementReleaseIndicator>false</DisbursementReleaseIndicator> 
<DisbursementSequenceNumber>01</DisbursementSequenceNumber> 
<Response> 
<ResponseCode>A</ResponseCode> 
</Response> 
</Disbursement> 
</Pell> 
<Response> 
<ResponseCode>A</ResponseCode> 
</Response> 
</Student> 
<Response> 
<ResponseCode>A</ResponseCode> 
</Response> 
</AttendedSchool> 
<Response> 
<ResponseFinancialSummary> 
<FinancialAwardType>Pell</FinancialAwardType> 
<FinancialAwardYear>2009</FinancialAwardYear> 
<TotalCount>1</TotalCount> 
<TotalCountAccepted>1</TotalCountAccepted> 
<TotalCountRejected>0</TotalCountRejected> 
<TotalCountCorrected>0</TotalCountCorrected> 
<TotalCountDuplicate>0</TotalCountDuplicate> 
<TotalCountVerificationSelected>1</TotalCountVerificationSelected> 
<TotalCountSSAdministration>1</TotalCountSSAdministration> 
<TotalReportedAward>1000.00</TotalReportedAward> 
<TotalReportedDisbursement>100.00</TotalReportedDisbursement> 
</ResponseFinancialSummary> 
<ResponseCode>A</ResponseCode> 
</Response> 
</ReportingSchool> 
<Response> 
<DocumentTypeCode>RS</DocumentTypeCode> 
<DocumentStatusCode>A</DocumentStatusCode> 
<ProcessDate>2008-07-14</ProcessDate> 
</Response> 
</CommonRecord>
```
# **Pell Award Correction Response**

```
<?xml version="1.0"?> 
<CommonRecord 
 xmlns="http://wwww.ed.gov/FSA/COD/2004/3.0a" 
 xmlns:xsi="http://www.w3.org/2001/XMLSchema-instance" 
 xsi:schemaLocation="http://www.ed.gov/sfa/COD/v2 CommonRecord3.0a.xsd" 
> 
<TransmissionData> 
<DocumentID>2008-07-14T14:42:55.9710003125</DocumentID> 
<CreatedDateTime>2008-04-01T15:26:35.62</CreatedDateTime> 
<Source> 
\langle COD><RoutingID>00000001</RoutingID> 
</COD></Source> 
<Destination> 
<School> 
<RoutingID>10003125</RoutingID> 
</School> 
</Destination> 
<Software> 
<SoftwareProvider>mite</SoftwareProvider> 
<SoftwareVersion>2.0</SoftwareVersion> 
</Software> 
<FullResponseCode>F</FullResponseCode> 
</TransmissionData> 
<ReportingSchool> 
<RoutingID>10003125</RoutingID> 
<ReportedFinancialSummary> 
<FinancialAwardType>Pell</FinancialAwardType> 
<FinancialAwardYear>2009</FinancialAwardYear> 
<TotalCount>1</TotalCount> 
<TotalReportedAward>5000.00</TotalReportedAward> 
</ReportedFinancialSummary> 
<AttendedSchool> 
<RoutingID>10003125</RoutingID> 
<Student> 
<Index> 
<SSN>726938693</SSN> 
<BirthDate>1968-12-30</BirthDate> 
<LastName>STRICKER</LastName> 
</Index> 
<Name> 
<FirstName>MILISSA</FirstName> 
<MiddleInitial>J</MiddleInitial> 
</Name> 
<Contacts> 
<PermanentAddress> 
<AddressLine>123 Sesame Street</AddressLine> 
<City>GLOVERVILLE CDP</City> 
<StateProvinceCode>SC</StateProvinceCode> 
<PostalCode>19804</PostalCode> 
</PermanentAddress> 
</Contacts> 
<Citizenship> 
<CitizenshipStatusCode>1</CitizenshipStatusCode> 
</Citizenship> 
<Pell>
```

```
<FinancialAwardYear>2009</FinancialAwardYear> 
<CPSTransactionNumber>01</CPSTransactionNumber> 
<FinancialAwardAmount>5000.00</FinancialAwardAmount> 
<AttendanceCost>10000.00</AttendanceCost> 
<EnrollmentDate>2008-09-15</EnrollmentDate> 
<Response> 
<ResponseCode>C</ResponseCode> 
<EditProcessResult> 
<ResponseErrorCode>039</ResponseErrorCode> 
<ResponseErrorField>FinancialAwardAmount</ResponseErrorField> 
<ResponseErrorValue>04731.00</ResponseErrorValue> 
</EditProcessResult> 
<TotalEligibilityUsed>000.000</TotalEligibilityUsed> 
<ScheduledGrant>4731.00</ScheduledGrant> 
</Response> 
</Pell> 
<Response> 
<ResponseCode>A</ResponseCode> 
</Response> 
</Student> 
<Response> 
<ResponseCode>A</ResponseCode> 
</Response> 
</AttendedSchool> 
<Response> 
<ResponseFinancialSummary> 
<FinancialAwardType>Pell</FinancialAwardType> 
<FinancialAwardYear>2009</FinancialAwardYear> 
<TotalCount>1</TotalCount> 
<TotalCountAccepted>0</TotalCountAccepted> 
<TotalCountRejected>0</TotalCountRejected> 
<TotalCountCorrected>1</TotalCountCorrected> 
<TotalCountDuplicate>0</TotalCountDuplicate> 
<TotalCountVerificationSelected>1</TotalCountVerificationSelected> 
<TotalCountSSAdministration>1</TotalCountSSAdministration> 
<TotalReportedAward>5000.00</TotalReportedAward> 
<TotalReportedDisbursement>0.00</TotalReportedDisbursement> 
</ResponseFinancialSummary> 
<ResponseCode>A</ResponseCode> 
</Response> 
</ReportingSchool> 
<Response> 
<DocumentTypeCode>RS</DocumentTypeCode> 
<DocumentStatusCode>A</DocumentStatusCode> 
<ProcessDate>2008-07-14</ProcessDate> 
</Response> 
</CommonRecord>
```
# **Pell Award Reject Response**

```
<?xml version="1.0"?> 
<CommonRecord 
 xmlns="http://wwww.ed.gov/FSA/COD/2004/3.0a" 
 xmlns:xsi="http://www.w3.org/2001/XMLSchema-instance" 
 xsi:schemaLocation="http://www.ed.gov/sfa/COD/v2 CommonRecord3.0a.xsd" 
> 
<TransmissionData> 
<DocumentID>2008-07-14T14:42:55.9910003125</DocumentID> 
<CreatedDateTime>2008-04-01T15:40:20.22</CreatedDateTime> 
<Source> 
\langle COD><RoutingID>00000001</RoutingID> 
</COD></Source> 
<Destination> 
<School> 
<RoutingID>10003125</RoutingID> 
</School> 
</Destination> 
<Software> 
<SoftwareProvider>mite</SoftwareProvider> 
<SoftwareVersion>2.0</SoftwareVersion> 
</Software> 
<FullResponseCode>F</FullResponseCode> 
</TransmissionData> 
<ReportingSchool> 
<RoutingID>10003125</RoutingID> 
<ReportedFinancialSummary> 
<FinancialAwardType>Pell</FinancialAwardType> 
<FinancialAwardYear>2009</FinancialAwardYear> 
<TotalCount>1</TotalCount> 
<TotalReportedAward>4731.00</TotalReportedAward> 
</ReportedFinancialSummary> 
<AttendedSchool> 
<RoutingID>10003125</RoutingID> 
<Student> 
<Index> 
<SSN>726938693</SSN> 
<BirthDate>1968-12-30</BirthDate> 
<LastName>STRICKER</LastName> 
</Index> 
<Name> 
<FirstName>MILISSA</FirstName> 
<MiddleInitial>J</MiddleInitial> 
</Name> 
<Contacts> 
<PermanentAddress> 
<AddressLine>123 Sesame Street</AddressLine> 
<City>GLOVERVILLE CDP</City> 
<StateProvinceCode>SC</StateProvinceCode> 
<PostalCode>19804</PostalCode> 
</PermanentAddress> 
</Contacts> 
<Citizenship> 
<CitizenshipStatusCode>1</CitizenshipStatusCode> 
</Citizenship> 
<Pell>
```

```
<FinancialAwardYear>2009</FinancialAwardYear> 
<CPSTransactionNumber>01</CPSTransactionNumber> 
<FinancialAwardAmount>4731.00</FinancialAwardAmount> 
<AttendanceCost>10000.00</AttendanceCost> 
<VerificationStatusCode>Q</VerificationStatusCode> 
<EnrollmentDate>2008-09-15</EnrollmentDate> 
<Response> 
<ResponseCode>R</ResponseCode> 
<EditProcessResult> 
<ResponseErrorCode>996</ResponseErrorCode> 
<ResponseErrorField>VerificationStatusCode</ResponseErrorField> 
</EditProcessResult> 
<TotalEligibilityUsed>000.000</TotalEligibilityUsed> 
<ScheduledGrant>4731.00</ScheduledGrant> 
</Response> 
</Pell> 
<Response> 
<ResponseCode>A</ResponseCode> 
</Response> 
</Student> 
<Response> 
<ResponseCode>A</ResponseCode> 
</Response> 
</AttendedSchool> 
<Response> 
<ResponseFinancialSummary> 
<FinancialAwardType>Pell</FinancialAwardType> 
<FinancialAwardYear>2009</FinancialAwardYear> 
<TotalCount>1</TotalCount> 
<TotalCountAccepted>0</TotalCountAccepted> 
<TotalCountRejected>1</TotalCountRejected> 
<TotalCountCorrected>0</TotalCountCorrected> 
<TotalCountDuplicate>0</TotalCountDuplicate> 
<TotalCountVerificationSelected>1</TotalCountVerificationSelected> 
<TotalCountSSAdministration>1</TotalCountSSAdministration> 
<TotalReportedAward>4731.00</TotalReportedAward> 
<TotalReportedDisbursement>0.00</TotalReportedDisbursement> 
</ResponseFinancialSummary> 
<ResponseCode>A</ResponseCode> 
</Response> 
</ReportingSchool> 
<Response> 
<DocumentTypeCode>RS</DocumentTypeCode> 
<DocumentStatusCode>A</DocumentStatusCode> 
<ProcessDate>2008-07-14</ProcessDate> 
</Response> 
</CommonRecord>
```
## **SSN Date of Birth Reject Response**

```
<?xml version="1.0"?> 
<CommonRecord 
 xmlns="http://www.ed.gov/FSA/COD/2008/v3.0a" 
 xmlns:xsi="http://www.w3.org/2001/XMLSchema-instance" 
 xsi:schemaLocation="http://www.ed.gov/sfa/COD/v2 CommonRecord3.0a.xsd" 
> 
<TransmissionData> 
<DocumentID>2008-05-03T21:24:56.0210003125</DocumentID> 
<CreatedDateTime>2008-04-02T15:51:13.71</CreatedDateTime> 
<Source> 
\langle COD><RoutingID>00000001</RoutingID> 
</COD> 
</Source> 
<Destination> 
<School> 
<RoutingID>10003125</RoutingID> 
</School> 
</Destination> 
<Software> 
<SoftwareProvider>Data Sende</SoftwareProvider> 
<SoftwareVersion>5.0</SoftwareVersion> 
</Software> 
<FullResponseCode>F</FullResponseCode> 
</TransmissionData> 
<ReportingSchool> 
<RoutingID>10003125</RoutingID> 
<ReportedFinancialSummary> 
<FinancialAwardType>DLSubsidized</FinancialAwardType> 
<FinancialAwardYear>2009</FinancialAwardYear> 
<TotalCount>1</TotalCount> 
<TotalReportedAward>100.00</TotalReportedAward> 
<TotalReportedDisbursement>100.00</TotalReportedDisbursement> 
</ReportedFinancialSummary> 
<AttendedSchool> 
<RoutingID>10003125</RoutingID> 
<Student> 
<Index> 
<SSN>941088908</SSN> 
<BirthDate>1969-08-31</BirthDate> 
<LastName>STORCH</LastName> 
</Index> 
<Contacts> 
<PermanentAddress> 
<AddressLine>TOWNLINE RD</AddressLine> 
<City>Glenvar Heights CDP</City> 
<StateProvinceCode>FL</StateProvinceCode> 
<PostalCode>19771</PostalCode> 
</PermanentAddress> 
<TemporaryAddress> 
<AddressLine>789 Main Avenue</AddressLine> 
<City>Paris</City> 
<StateProvince>PA</StateProvince> 
<PostalCode>98765</PostalCode> 
<AddressCountryCode>FR</AddressCountryCode> 
</TemporaryAddress> 
<Phone>
```

```
<PhoneNumber>5141310424</PhoneNumber> 
</Phone> 
<Email> 
<EmailAddress>r.e.kimble@uofi.edu</EmailAddress> 
\langle Email>
</Contacts> 
<Citizenship> 
<CitizenshipStatusCode>1</CitizenshipStatusCode> 
</Citizenship> 
<Note> 
<SchoolNoteMessage>New Person</SchoolNoteMessage> 
</Note> 
<DLLoanInformation AwardKey="01"> 
<OriginationFeePercent>2.5</OriginationFeePercent> 
<InterestRebatePercent>1.5</InterestRebatePercent> 
<PromissoryNotePrintCode>S</PromissoryNotePrintCode> 
<DisclosureStatementPrintCode>S</DisclosureStatementPrintCode> 
<StudentLevelCode>3</StudentLevelCode> 
<FinancialAwardBeginDate>2007-07-02</FinancialAwardBeginDate> 
<FinancialAwardEndDate>2008-07-01</FinancialAwardEndDate> 
<AcademicYearBeginDate>2007-07-02</AcademicYearBeginDate> 
<AcademicYearEndDate>2008-07-01</AcademicYearEndDate> 
</DLLoanInformation> 
<DLSubsidized> 
<AwardKey>01</AwardKey> 
<FinancialAwardYear>2009</FinancialAwardYear> 
<CPSTransactionNumber>01</CPSTransactionNumber> 
<FinancialAwardAmount>1000.00</FinancialAwardAmount> 
<DependencyStatusCode>I</DependencyStatusCode> 
<FinancialAwardNumber>001</FinancialAwardNumber> 
<FinancialAwardID>941088908S09G03125001</FinancialAwardID> 
<FinancialAwardCreateDate>2008-03-03</FinancialAwardCreateDate> 
<Response> 
<ResponseCode>R</ResponseCode> 
<MPNStatusCode>R</MPNStatusCode> 
<MPNLinkIndicator>false</MPNLinkIndicator> 
</Response> 
<Disbursement Number="01"> 
<DisbursementAmount>1000.00</DisbursementAmount> 
<DisbursementDate>2008-05-01</DisbursementDate> 
<DisbursementReleaseIndicator>true</DisbursementReleaseIndicator> 
<DisbursementSequenceNumber>01</DisbursementSequenceNumber> 
<FirstDisbursementIndicator>true</FirstDisbursementIndicator> 
<DisbursementNetAmount>990.00</DisbursementNetAmount> 
<DisbursementFeeAmount>25.00</DisbursementFeeAmount> 
<InterestRebateAmount>15.00</InterestRebateAmount> 
<Response> 
<ResponseCode>R</ResponseCode> 
<EditProcessResult> 
<ResponseErrorCode>055</ResponseErrorCode> 
<ResponseErrorField>DisbursementDate</ResponseErrorField> 
</EditProcessResult> 
</Response> 
</Disbursement> 
</DLSubsidized> 
<Response> 
<ResponseCode>R</ResponseCode> 
<EditProcessResult> 
<ResponseErrorCode>011</ResponseErrorCode> 
<ResponseErrorField>Student BirthDate</ResponseErrorField> 
</EditProcessResult>
```

```
</Response> 
</Student> 
<Response> 
<ResponseCode>A</ResponseCode> 
</Response> 
</AttendedSchool> 
<Response> 
<ResponseFinancialSummary> 
<FinancialAwardType>DLSubsidized</FinancialAwardType> 
<FinancialAwardYear>2009</FinancialAwardYear> 
<TotalCount>1</TotalCount> 
<TotalCountRejected>1</TotalCountRejected> 
<TotalCountVerificationSelected>0</TotalCountVerificationSelected> 
<TotalCountSSAdministration>0</TotalCountSSAdministration> 
<TotalReportedAward>1000.00</TotalReportedAward> 
<TotalReportedDisbursement>1000.00</TotalReportedDisbursement> 
</ResponseFinancialSummary> 
<ResponseCode>A</ResponseCode> 
</Response> 
</ReportingSchool> 
<Response> 
<DocumentTypeCode>RS</DocumentTypeCode> 
<DocumentStatusCode>A</DocumentStatusCode> 
<ProcessDate>2008-07-17</ProcessDate> 
</Response> 
</CommonRecord>
```
# **Direct Loan with Anticipated Disbursements and Warning Edits Response**

```
<?xml version="1.0"?> 
<CommonRecord 
 xmlns="http://www.ed.gov/FSA/COD/2008/v3.0a" 
 xmlns:xsi="http://www.w3.org/2001/XMLSchema-instance" 
 xsi:schemaLocation="http://www.ed.gov/sfa/COD/v2 CommonRecord3.0a.xsd" 
\overline{\phantom{a}}<TransmissionData> 
<DocumentID>2008-05-03T21:25:07.0210003125</DocumentID> 
<CreatedDateTime>2008-04-02T16:52:44.33</CreatedDateTime> 
<Source> 
<COD> 
<RoutingID>00000001</RoutingID> 
</COD> 
</Source> 
<Destination> 
<School> 
<RoutingID>10003125</RoutingID> 
</School> 
</Destination> 
<Software> 
<SoftwareProvider>Data Sende</SoftwareProvider> 
<SoftwareVersion>5.0</SoftwareVersion> 
</Software> 
<FullResponseCode>F</FullResponseCode> 
</TransmissionData> 
<ReportingSchool> 
<RoutingID>10003125</RoutingID> 
<ReportedFinancialSummary> 
<FinancialAwardType>DLSubsidized</FinancialAwardType> 
<FinancialAwardYear>2009</FinancialAwardYear> 
<TotalCount>1</TotalCount> 
<TotalReportedAward>100.00</TotalReportedAward> 
<TotalReportedDisbursement>100.00</TotalReportedDisbursement> 
</ReportedFinancialSummary> 
<AttendedSchool> 
<RoutingID>10003125</RoutingID> 
<Student> 
<Index> 
<SSN>943108910</SSN> 
<BirthDate>1969-08-04</BirthDate> 
<LastName>STOPS</LastName> 
</Index> 
<Contacts> 
<PermanentAddress> 
<AddressLine>TOWNLINE RD</AddressLine> 
<City>Glenvar Heights CDP</City> 
<StateProvinceCode>FL</StateProvinceCode> 
<PostalCode>19771</PostalCode> 
</PermanentAddress> 
<TemporaryAddress> 
<AddressLine>789 Main Avenue</AddressLine> 
<City>Paris</City> 
<StateProvince>PA</StateProvince> 
<PostalCode>98765</PostalCode> 
<AddressCountryCode>FR</AddressCountryCode>
```

```
</TemporaryAddress> 
<Phone> 
<PhoneNumber>5141310424</PhoneNumber> 
</Phone> 
<Email> 
<EmailAddress>r.e.kimble@uofi.edu</EmailAddress> 
\langle Email>
</Contacts> 
<Citizenship> 
<CitizenshipStatusCode>1</CitizenshipStatusCode> 
</Citizenship> 
<Note> 
<SchoolNoteMessage>New Person</SchoolNoteMessage> 
</Note> 
<DLLoanInformation AwardKey="01"> 
<OriginationFeePercent>2.0</OriginationFeePercent> 
<InterestRebatePercent>1.5</InterestRebatePercent> 
<PromissoryNotePrintCode>S</PromissoryNotePrintCode> 
<DisclosureStatementPrintCode>S</DisclosureStatementPrintCode> 
<StudentLevelCode>3</StudentLevelCode> 
<FinancialAwardBeginDate>2007-07-02</FinancialAwardBeginDate> 
<FinancialAwardEndDate>2008-07-01</FinancialAwardEndDate> 
<AcademicYearBeginDate>2007-07-02</AcademicYearBeginDate> 
<AcademicYearEndDate>2008-07-01</AcademicYearEndDate> 
</DLLoanInformation> 
<DLSubsidized> 
<AwardKey>01</AwardKey> 
<FinancialAwardYear>2009</FinancialAwardYear> 
<CPSTransactionNumber>01</CPSTransactionNumber> 
<FinancialAwardAmount>1000.00</FinancialAwardAmount> 
<DependencyStatusCode>I</DependencyStatusCode> 
<FinancialAwardNumber>002</FinancialAwardNumber> 
<FinancialAwardID>943108910S09G03125002</FinancialAwardID> 
<FinancialAwardCreateDate>2008-05-03</FinancialAwardCreateDate> 
<Response> 
<ResponseCode>A</ResponseCode> 
<MPNStatusCode>R</MPNStatusCode> 
<MPNLinkIndicator>false</MPNLinkIndicator> 
</Response> 
<Disbursement Number="01"> 
<DisbursementAmount>1000.00</DisbursementAmount> 
<DisbursementDate>2008-07-11</DisbursementDate> 
<DisbursementReleaseIndicator>false</DisbursementReleaseIndicator> 
<DisbursementSequenceNumber>01</DisbursementSequenceNumber> 
<FirstDisbursementIndicator>true</FirstDisbursementIndicator> 
<DisbursementNetAmount>995.00</DisbursementNetAmount> 
<DisbursementFeeAmount>20.00</DisbursementFeeAmount> 
<InterestRebateAmount>15.00</InterestRebateAmount> 
<Response> 
<ResponseCode>A</ResponseCode> 
<EditProcessResult> 
<ResponseErrorCode>054</ResponseErrorCode> 
<ResponseErrorField>DisbursementReleaseIndicator</ResponseErrorField> 
</EditProcessResult> 
</Response> 
</Disbursement> 
</DLSubsidized> 
<Response> 
<ResponseCode>A</ResponseCode> 
</Response> 
</Student>
```

```
<Response> 
<ResponseCode>A</ResponseCode> 
</Response> 
</AttendedSchool> 
<Response> 
<ResponseFinancialSummary> 
<FinancialAwardType>DLSubsidized</FinancialAwardType> 
<FinancialAwardYear>2009</FinancialAwardYear> 
<TotalCount>1</TotalCount> 
<TotalCountAccepted>1</TotalCountAccepted> 
<TotalCountVerificationSelected>1</TotalCountVerificationSelected> 
<TotalCountSSAdministration>1</TotalCountSSAdministration> 
<TotalReportedAward>100.00</TotalReportedAward> 
<TotalReportedDisbursement>100.00</TotalReportedDisbursement> 
</ResponseFinancialSummary> 
<ResponseCode>A</ResponseCode> 
<EditProcessResult> 
<ResponseErrorCode>090</ResponseErrorCode> 
<ResponseErrorField>TotalReportedDisbursement</ResponseErrorField> 
</EditProcessResult> 
<EditProcessResult> 
<ResponseErrorCode>102</ResponseErrorCode> 
<ResponseErrorField>TotalReportedAward</ResponseErrorField> 
</EditProcessResult> 
</Response> 
</ReportingSchool> 
<Response> 
<DocumentTypeCode>RS</DocumentTypeCode> 
<DocumentStatusCode>A</DocumentStatusCode> 
<ProcessDate>2008-07-17</ProcessDate> 
</Response> 
</CommonRecord>
```
## **Direct Loan Denied Credit Decision Response**

```
<?xml version="1.0"?> 
<CommonRecord 
 xmlns="http://www.ed.gov/FSA/COD/2008/v3.0a" 
 xmlns:xsi="http://www.w3.org/2001/XMLSchema-instance" 
 xsi:schemaLocation="http://www.ed.gov/sfa/COD/v2 CommonRecord3.0a.xsd" 
> 
<TransmissionData> 
<DocumentID>2008-05-03T21:25:16.0210003125</DocumentID> 
<CreatedDateTime>2008-04-02T18:11:45.82</CreatedDateTime> 
<Source> 
\langle COD><RoutingID>00000001</RoutingID> 
</COD> 
</Source> 
<Destination> 
<School> 
<RoutingID>10003125</RoutingID> 
</School> 
</Destination> 
<Software> 
<SoftwareProvider>Data Sende</SoftwareProvider> 
<SoftwareVersion>5.0</SoftwareVersion> 
</Software> 
<FullResponseCode>F</FullResponseCode> 
</TransmissionData> 
<ReportingSchool> 
<RoutingID>10003125</RoutingID> 
<ReportedFinancialSummary> 
<FinancialAwardType>DLPLUS</FinancialAwardType> 
<FinancialAwardYear>2009</FinancialAwardYear> 
<TotalCount>1</TotalCount> 
<TotalReportedAward>100.00</TotalReportedAward> 
<TotalReportedDisbursement>100.00</TotalReportedDisbursement> 
</ReportedFinancialSummary> 
<AttendedSchool> 
<RoutingID>10003125</RoutingID> 
<Student> 
<Index> 
<SSN>945128912</SSN> 
<BirthDate>1969-08-06</BirthDate> 
<LastName>STOPPEL</LastName> 
</Index> 
<Contacts> 
<PermanentAddress> 
<AddressLine>TOWNLINE RD</AddressLine> 
<City>Glenvar Heights CDP</City> 
<StateProvinceCode>FL</StateProvinceCode> 
<PostalCode>19771</PostalCode> 
</PermanentAddress> 
<TemporaryAddress> 
<AddressLine>789 Main Avenue</AddressLine> 
<City>Paris</City> 
<StateProvince>PA</StateProvince> 
<PostalCode>98765</PostalCode> 
<AddressCountryCode>FR</AddressCountryCode> 
</TemporaryAddress> 
<Phone>
```

```
<PhoneNumber>5141310424</PhoneNumber> 
</Phone> 
<Email> 
<EmailAddress>r.e.kimble@uofi.edu</EmailAddress> 
\langle Email>
</Contacts> 
<Citizenship> 
<CitizenshipStatusCode>1</CitizenshipStatusCode> 
</Citizenship> 
<Note> 
<SchoolNoteMessage>New Person</SchoolNoteMessage> 
</Note> 
<DLLoanInformation AwardKey="01"> 
<OriginationFeePercent>4.0</OriginationFeePercent> 
<InterestRebatePercent>1.5</InterestRebatePercent> 
<PromissoryNotePrintCode>S</PromissoryNotePrintCode> 
<DisclosureStatementPrintCode>S</DisclosureStatementPrintCode> 
<StudentLevelCode>3</StudentLevelCode> 
<FinancialAwardBeginDate>2007-07-02</FinancialAwardBeginDate> 
<FinancialAwardEndDate>2008-07-01</FinancialAwardEndDate> 
<AcademicYearBeginDate>2007-07-02</AcademicYearBeginDate> 
<AcademicYearEndDate>2008-07-01</AcademicYearEndDate> 
</DLLoanInformation> 
<DLPLUS> 
<AwardKey>01</AwardKey> 
<FinancialAwardYear>2009</FinancialAwardYear> 
<CPSTransactionNumber>01</CPSTransactionNumber> 
<FinancialAwardAmount>1000.00</FinancialAwardAmount> 
<DependencyStatusCode>D</DependencyStatusCode> 
<DefaultOverpayCode>N</DefaultOverpayCode> 
<FinancialAwardNumber>001</FinancialAwardNumber> 
<FinancialAwardID>945128912P09G03125001</FinancialAwardID> 
<FinancialAwardCreateDate>2008-07-16</FinancialAwardCreateDate> 
<Borrower> 
<Index> 
<SSN>999954321</SSN> 
<BirthDate>1969-12-09</BirthDate> 
<LastName>WILKES</LastName> 
</Index> 
<Name> 
<FirstName>LYLE</FirstName> 
</Name> 
<Contacts> 
<PermanentAddress> 
<AddressLine>1115 PRIMEROSE DR</AddressLine> 
<City>ATLANTA</City> 
<StateProvinceCode>GA</StateProvinceCode> 
<PostalCode>30324</PostalCode> 
</PermanentAddress> 
</Contacts> 
<Citizenship> 
<CitizenshipStatusCode>1</CitizenshipStatusCode> 
</Citizenship> 
<DefaultOverpayCode>N</DefaultOverpayCode> 
</Borrower> 
<Response> 
<ResponseCode>A</ResponseCode> 
<EditProcessResult> 
<ResponseErrorCode>036</ResponseErrorCode> 
<ResponseErrorField>CrDecisionStat</ResponseErrorField> 
</EditProcessResult>
```

```
<MPNStatusCode>R</MPNStatusCode> 
<MPNLinkIndicator>false</MPNLinkIndicator> 
<CreditDecisionStatus>D</CreditDecisionStatus> 
<CreditDecisionDate>2006-12-15</CreditDecisionDate> 
</Response> 
<Disbursement Number="01"> 
<DisbursementAmount>1000.00</DisbursementAmount> 
<DisbursementDate>2008-07-11</DisbursementDate> 
<DisbursementReleaseIndicator>false</DisbursementReleaseIndicator> 
<DisbursementSequenceNumber>01</DisbursementSequenceNumber> 
<FirstDisbursementIndicator>true</FirstDisbursementIndicator> 
<DisbursementNetAmount>975.00</DisbursementNetAmount> 
<DisbursementFeeAmount>40.00</DisbursementFeeAmount> 
<InterestRebateAmount>15.00</InterestRebateAmount> 
<Response> 
<ResponseCode>A</ResponseCode> 
<EditProcessResult> 
<ResponseErrorCode>054</ResponseErrorCode> 
<ResponseErrorField>DisbursementReleaseIndicator</ResponseErrorField> 
</EditProcessResult> 
</Response> 
</Disbursement> 
</DLPLUS> 
<Response> 
<ResponseCode>A</ResponseCode> 
</Response> 
</Student> 
<Response> 
<ResponseCode>A</ResponseCode> 
</Response> 
</AttendedSchool> 
<Response> 
<ResponseFinancialSummary> 
<FinancialAwardType>DLPLUS</FinancialAwardType> 
<FinancialAwardYear>2009</FinancialAwardYear> 
<TotalCount>1</TotalCount> 
<TotalCountAccepted>1</TotalCountAccepted> 
<TotalCountVerificationSelected>0</TotalCountVerificationSelected> 
<TotalCountSSAdministration>0</TotalCountSSAdministration> 
<TotalReportedAward>100.00</TotalReportedAward> 
<TotalReportedDisbursement>100.00</TotalReportedDisbursement> 
</ResponseFinancialSummary> 
<ResponseCode>A</ResponseCode> 
<EditProcessResult> 
<ResponseErrorCode>090</ResponseErrorCode> 
<ResponseErrorField>TotalReportedDisbursement</ResponseErrorField> 
</EditProcessResult> 
<EditProcessResult> 
<ResponseErrorCode>102</ResponseErrorCode> 
<ResponseErrorField>TotalReportedAward</ResponseErrorField> 
</EditProcessResult> 
</Response> 
</ReportingSchool> 
<Response> 
<DocumentTypeCode>RS</DocumentTypeCode> 
<DocumentStatusCode>A</DocumentStatusCode> 
<ProcessDate>2008-07-18</ProcessDate> 
</Response> 
</CommonRecord>
```
#### **Direct Loan Web Origination and Disbursement Response**

```
<?xml version="1.0"?> 
<CommonRecord 
 xmlns="http://www.ed.gov/FSA/COD/2008/v3.0a" 
 xmlns:xsi="http://www.w3.org/2001/XMLSchema-instance" 
 xsi:schemaLocation="http://www.ed.gov/FSA/COD/2008/v3.0a CommonRecord3.0a.xsd" 
> 
<TransmissionData> 
<DocumentID>2008-07-17T16:40:48.2610003125</DocumentID> 
<CreatedDateTime>2008-04-02T17:00:55.54</CreatedDateTime> 
<Source> 
\langle COD><RoutingID>1</RoutingID> 
</COD> 
</Source> 
<Destination> 
<School> 
<RoutingID>10003125</RoutingID> 
</School> 
</Destination> 
<Software> 
<SoftwareProvider>COD</SoftwareProvider> 
<SoftwareVersion>1.00</SoftwareVersion> 
</Software> 
<FullResponseCode>F</FullResponseCode> 
</TransmissionData> 
<ReportingSchool> 
<RoutingID>10003125</RoutingID> 
<AttendedSchool> 
<RoutingID>10003125</RoutingID> 
<Student> 
<Index> 
<SSN>944118911</SSN> 
<BirthDate>1969-08-05</BirthDate> 
<LastName>STOPPKOTTE</LastName> 
</Index> 
<Name> 
<FirstName>NOMA</FirstName> 
<MiddleInitial xsi:nil="true" /> 
</Name> 
<Contacts> 
<PermanentAddress> 
<AddressLine>CALLANDER CRT</AddressLine> 
<City>GLENVAR HEIGHTS CDP</City> 
<StateProvinceCode>FL</StateProvinceCode> 
<PostalCode>19771</PostalCode> 
</PermanentAddress> 
<TemporaryAddress> 
<AddressLine></AddressLine> 
<AddressLine></AddressLine> 
<AddressLine></AddressLine> 
<City></City> 
<StateProvinceCode ></StateProvinceCode > 
<PostalCode>19771</PostalCode> 
</TemporaryAddress> 
<Email> 
<EmailAddress xsi:nil="true" /> 
</Email>
```

```
</Contacts> 
<Citizenship> 
<CitizenshipStatusCode>1</CitizenshipStatusCode> 
</Citizenship> 
<DLLoanInformation AwardKey="01"> 
<OriginationFeePercent>2.0</OriginationFeePercent> 
<InterestRebatePercent>1.5</InterestRebatePercent> 
<StudentLevelCode>0</StudentLevelCode> 
<FinancialAwardBeginDate>2008-07-17</FinancialAwardBeginDate> 
<FinancialAwardEndDate>2009-07-16</FinancialAwardEndDate> 
<AcademicYearBeginDate>2008-07-17</AcademicYearBeginDate> 
<AcademicYearEndDate>2009-07-16</AcademicYearEndDate> 
</DLLoanInformation> 
<DLSubsidized> 
<AwardKey>01</AwardKey> 
<FinancialAwardYear>2009</FinancialAwardYear> 
<CPSTransactionNumber>01</CPSTransactionNumber> 
<FinancialAwardAmount>1200.00</FinancialAwardAmount> 
\langleNote>
<SchoolNoteMessage></SchoolNoteMessage> 
</Note> 
<DependencyStatusCode>I</DependencyStatusCode> 
<FinancialAwardNumber>001</FinancialAwardNumber> 
<FinancialAwardID>944118911S09G03125001</FinancialAwardID> 
<FinancialAwardCreateDate>2008-07-17</FinancialAwardCreateDate> 
<Response> 
<ResponseCode>A</ResponseCode> 
<MPNStatusCode>R</MPNStatusCode> 
<MPNLinkIndicator>false</MPNLinkIndicator> 
</Response> 
<Disbursement Number="01"> 
<DisbursementAmount>1200.00</DisbursementAmount> 
<DisbursementDate>2008-07-17</DisbursementDate> 
<DisbursementReleaseIndicator>false</DisbursementReleaseIndicator> 
<DisbursementSequenceNumber>01</DisbursementSequenceNumber> 
<Note> 
<SchoolNoteMessage></SchoolNoteMessage> 
</Note> 
<FirstDisbursementIndicator>true</FirstDisbursementIndicator> 
<DisbursementNetAmount>1194.00</DisbursementNetAmount> 
<DisbursementFeeAmount>24.00</DisbursementFeeAmount> 
<InterestRebateAmount>18.00</InterestRebateAmount> 
<DisbursementConfirmationIndicator>false</DisbursementConfirmationIndicator> 
<Response> 
<ResponseCode>A</ResponseCode> 
<EditProcessResult> 
<ResponseErrorCode>054</ResponseErrorCode> 
<ResponseErrorField>DisbursementReleaseIndicator</ResponseErrorField> 
</EditProcessResult> 
</Response> 
</Disbursement> 
</DLSubsidized> 
<Response> 
<ResponseCode>A</ResponseCode> 
</Response> 
</Student> 
<Response> 
<ResponseCode>A</ResponseCode> 
</Response> 
</AttendedSchool> 
<Response>
```
<ResponseCode>A</ResponseCode> </Response> </ReportingSchool> <Response> <DocumentTypeCode>WB</DocumentTypeCode> <DocumentStatusCode>A</DocumentStatusCode> <ProcessDate>2008-07-17</ProcessDate> </Response> </CommonRecord>

#### **TEACH Grant Web Origination and Disbursement Response**

```
<?xml version="1.0"?> 
<CommonRecord 
 xmlns="http://www.ed.gov/FSA/COD/2008/v3.0a" 
 xmlns:xsi="http://www.w3.org/2001/XMLSchema-instance" 
 xsi:schemaLocation="http://www.ed.gov/FSA/COD/2008/v3.0a CommonRecord3.0a.xsd" 
> 
<TransmissionData> 
<DocumentID>2008-07-17T17:03:14.7210003125</DocumentID> 
<CreatedDateTime>2008-04-02T17:05:43.26</CreatedDateTime> 
<Source> 
\langle COD><RoutingID>1</RoutingID> 
</COD> 
</Source> 
<Destination> 
<School> 
<RoutingID>10003125</RoutingID> 
</School> 
</Destination> 
<Software> 
<SoftwareProvider>COD</SoftwareProvider> 
<SoftwareVersion>1.00</SoftwareVersion> 
</Software> 
<FullResponseCode>F</FullResponseCode> 
</TransmissionData> 
<ReportingSchool> 
<RoutingID>10003125</RoutingID> 
<AttendedSchool> 
<RoutingID>10003125</RoutingID> 
<Student> 
<Index> 
<SSN>944118911</SSN> 
<BirthDate>1969-08-05</BirthDate> 
<LastName>STOPPKOTTE</LastName> 
</Index> 
<Name> 
<FirstName>NOMA</FirstName> 
<MiddleInitial xsi:nil="true" /> 
</Name> 
<Citizenship> 
<CitizenshipStatusCode>1</CitizenshipStatusCode> 
</Citizenship> 
<TEACH> 
<FinancialAwardYear>2009</FinancialAwardYear> 
<CPSTransactionNumber>01</CPSTransactionNumber> 
<FinancialAwardAmount>4000.00</FinancialAwardAmount> 
<FinancialAwardNumber>001</FinancialAwardNumber> 
<FinancialAwardID>944118911H09000107001</FinancialAwardID> 
<StudentLevelCode>0</StudentLevelCode> 
<EnrollmentDate>2008-07-17</EnrollmentDate> 
<Response> 
<ResponseCode>A</ResponseCode> 
<AgreementToServeStatusCode>R</AgreementToServeStatusCode> 
<AgreementToServeLinkIndicator>false</AgreementToServeLinkIndicator> 
</Response> 
<Disbursement Number="01"> 
<DisbursementAmount>4000.00</DisbursementAmount>
```

```
<DisbursementDate>2008-07-17</DisbursementDate> 
<DisbursementReleaseIndicator>false</DisbursementReleaseIndicator> 
<DisbursementSequenceNumber>01</DisbursementSequenceNumber> 
<Note> 
<SchoolNoteMessage></SchoolNoteMessage> 
</Note> 
<Response> 
<ResponseCode>A</ResponseCode> 
<EditProcessResult> 
<ResponseErrorCode>054</ResponseErrorCode> 
<ResponseErrorField> DisbursementReleaseIndicator </ResponseErrorField> 
</EditProcessResult> 
</Response> 
</Disbursement> 
</TEACH> 
<Response> 
<ResponseCode>A</ResponseCode> 
<EditProcessResult> 
<ResponseErrorCode>120</ResponseErrorCode> 
<ResponseErrorField>AddressLine</ResponseErrorField> 
</EditProcessResult> 
<EditProcessResult> 
<ResponseErrorCode>120</ResponseErrorCode> 
<ResponseErrorField>AddressCity</ResponseErrorField> 
</EditProcessResult> 
<EditProcessResult> 
<ResponseErrorCode>120</ResponseErrorCode> 
<ResponseErrorField>AddressStateProvinceCode</ResponseErrorField> 
</EditProcessResult> 
<EditProcessResult> 
<ResponseErrorCode>120</ResponseErrorCode> 
<ResponseErrorField>AddressPostalCode</ResponseErrorField> 
</EditProcessResult> 
</Response> 
</Student> 
<Response> 
<ResponseCode>A</ResponseCode> 
</Response> 
</AttendedSchool> 
<Response> 
<ResponseCode>A</ResponseCode> 
</Response> 
</ReportingSchool> 
<Response> 
<DocumentTypeCode>WB</DocumentTypeCode> 
<DocumentStatusCode>A</DocumentStatusCode> 
<ProcessDate>2008-07-17</ProcessDate> 
</Response> 
</CommonRecord>
```